SISTEMI INTEGRATI PER IL MONITORAGGIO, L'EARLY WARNING E LA MITIGAZIONE DEL RISCHIO IDROGEOLOGICO LUNGO LE GRANDI VIE DI COMUNICAZIONE

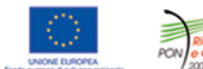

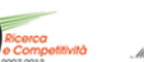

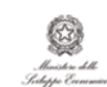

investiamo nel vostro futuro<br>PROGETTO PON01\_01503

# Quaderno<br>**PON LEWIS** 24

**CCCT. GESTIONE DELIVERY<br>ALLERTE E ATTIVAZIONE<br>SQUADRE D'INTERVENTO** 

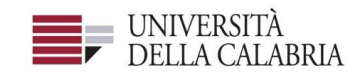

## autostrade Tech

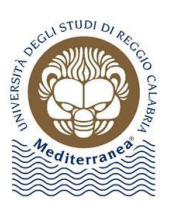

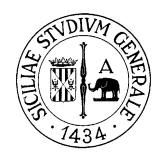

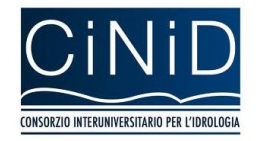

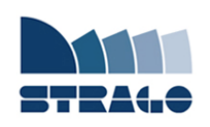

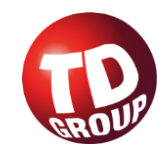

A cura di Fabrizio Paoletti **| DELIVERABLE WP 8.2 CCCT. Gestione delivery allerte e attivazione squadre d'intervento**

*Sistemi integrati per il monitoraggio, l'early warning e la mitigazione del rischio idrogeologico lungo le grandi vie di comunicazione"*

## **Premessa**

Frane e inondazioni sono un problema di grande rilevanza nel nostro Paese. Negli ultimi anni le vittime e i danni dei disastri idrogeologici hanno raggiunto livelli inaccettabili e impongono un grande e immediato impegno della comunità nazionale per cercare di mitigare il livello di rischio, utilizzando strategie articolate ed efficaci capaci di integrare, in una visione organica, interventi strutturali e non strutturali.

Su questi temi l'Università della Calabria è impegnata da anni in attività di studio e di ricerca di rilevanza nazionale e internazionale e nella diffusione e promozione della cultura della previsione e prevenzione del rischio idrogeologico. Nel 2011 insieme ad altri partner, ha promosso un progetto di ricerca triennale, "Sistemi integrati per il monitoraggio, l'early warning e la mitigazione del rischio idrogeologico lungo le grandi vie di comunicazione", finalizzato allo sviluppo di un sistema complesso e articolato di preannuncio delle frane da impiegare per le fasi di previsione/prevenzione del rischio idrogeologico.

Il Progetto, indicato con l'acronimo LEWIS (Landslide Early Warning Integrated System), è stato svolto, nel periodo 2012-2014, nel quadro del Programma Operativo Nazionale 2007-13 "Ricerca e Competitività".

I risultati conseguiti sono descritti in questa collana di Quaderni PON LEWIS.

Il progetto è stato sviluppato dall'Università della Calabria e Autostrade Tech S.p.A. insieme ai partner industriali Strago e TDGroup, alle Università di Catania, di Reggio Calabria e di Firenze e al CINID (Consorzio Interuniversitario per l'Idrologia). Per l'Ateneo calabrese hanno partecipato diversi laboratori e gruppi di ricerca: CAMILab (con funzione di coordinamento), μWave, Geomatica, Nems, Geotecnica, Dipartimento di matematica.

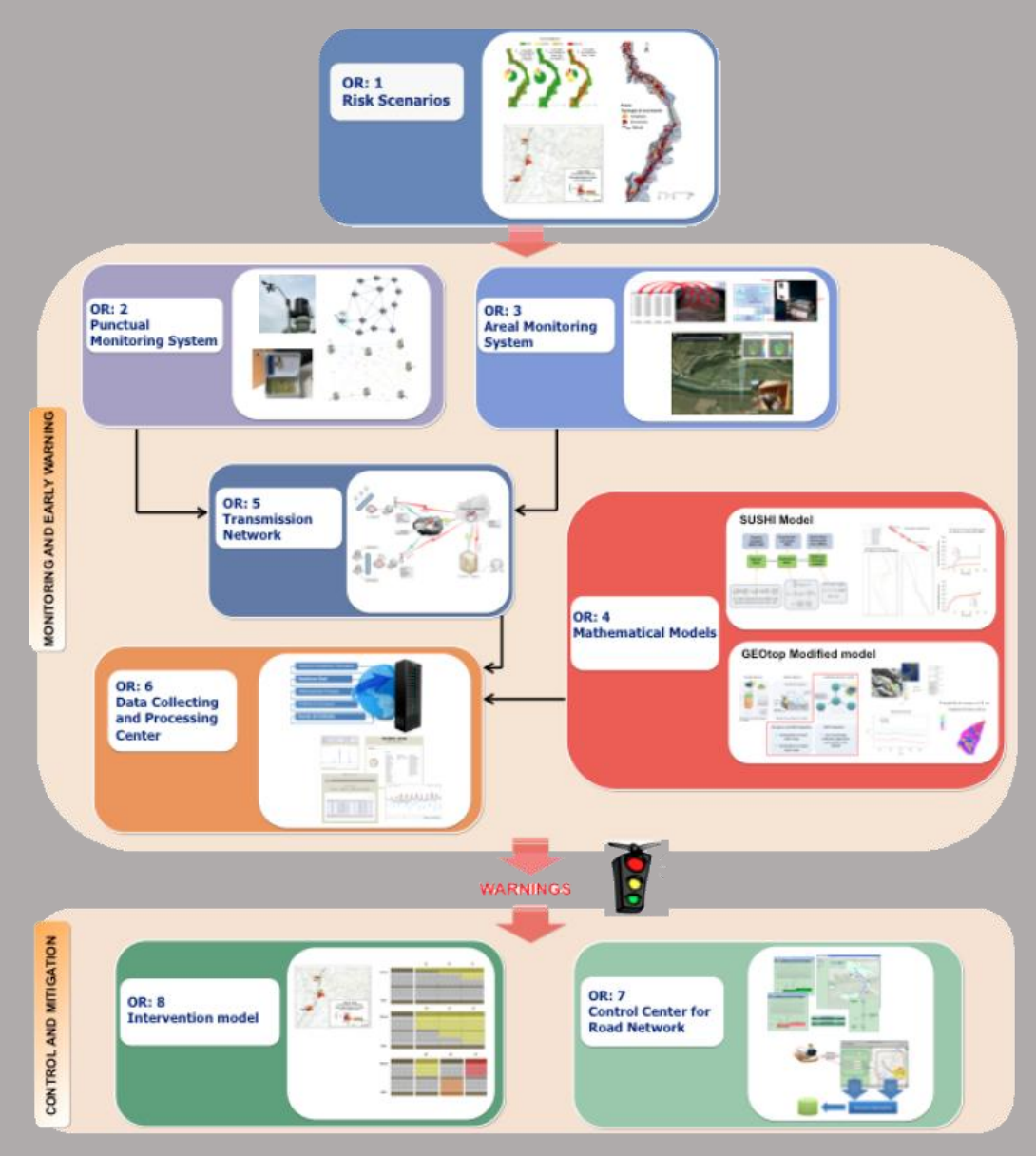

*Figura 1 - Articolazione del sistema integrato di monitoraggio dei versanti e di preannuncio dei movimenti franosi*

Il progetto è finalizzato allo sviluppo di un sistema di monitoraggio dei versanti e di preannuncio dei movimenti franosi che possono interessare le grandi vie di comunicazione e all'identificazione dei conseguenti interventi non strutturali di mitigazione.

Il sistema è articolato in due sottosistemi (fig. 1):

- $\checkmark$  Monitoraggio e preannuncio,
- $\checkmark$  Controllo e mitigazione,

che richiedono la preventiva individuazione degli scenari di rischio ossia dei danni che l'eventuale attivazione di una frana può produrre sugli elementi a rischio presenti (infrastruttura viaria, autoveicoli, persone). La procedura originale sviluppata nell'ambito del progetto prevede l'identificazione, lungo il tratto autostradale di interesse, delle aree soggette a movimenti franosi e la conseguente definizione dei relativi scenari di evento e di rischio.

Il sottosistema *Monitoraggio e preannuncio* è formato da diverse componenti: rete di monitoraggio "puntuale" che comprende sensori che misurano localmente l'inizio degli spostamenti superficiali o profondi; rete di monitoraggio "areale" che include sensori che controllano a distanza il fenomeno franoso con tecniche radar; modelli matematici di simulazione dell'innesco e della propagazione dei movimenti franosi. Nel progetto LEWIS sono state sviluppate numerose componenti innovative e sono state modificate e migliorate altre componenti già esistenti. In particolare tra i sensori puntuali sono stati sviluppati i sistemi SMAMID e POIS; tra quelli areali sono stati realizzati un radar in banda L, uno scatterometro, un interferometro; tra i modelli si sono sviluppati e/o migliorati: GEOtop, SUSHI, SCIDDICA.

La raccolta dei dati misurati dai sensori è affidata ad un unico sistema di trasmissione dati che trasmette anche le informazioni necessarie per il funzionamento dei modelli. Il sottosistema è completato da un Centro di acquisizione ed elaborazione dei dati (CAED) che, sulla base dei dati misurati dai sensori e delle indicazioni dei modelli, valuta la situazione di pericolo lungo il tronco autostradale emettendo i relativi livelli di criticità.

I livelli di criticità emessi dal CAED sono l'elemento di collegamento tra il sottosistema *Monitoraggio e preannuncio* e il sottosistema *Controllo e mitigazione*. Gli avvisi di criticità sono acquisiti dal Centro di comando e controllo del traffico (CCCT) che, sulla base di un modello di intervento predefinito, attiva le procedure standardizzate per la mitigazione del rischio, che vanno dalla

sorveglianza diretta del tratto di interesse da parte di squadre tecniche all'interruzione del traffico su entrambe le direzioni di marcia.

Il progetto prevede anche lo sviluppo di attività sperimentali su tre tronchi autostradali lungo la A3, la A16 e la A18, nonché l'erogazione di un Master di secondo livello denominato ESPRI (ESperto in Previsione/Prevenzione Rischio Idrogeologico).

Il progetto di ricerca è stato organizzato in Obiettivi Realizzativi (OR), ciascuno dei quali suddiviso in Work Package (WP), a loro volta articolati in Attività Elementari (AE). In totale erano previste 11 OR, 47 WP e 243 AE. In particolare le OR 1-8 riguardano la ricerca e si articolano in 26 WP e 139 AE. Le OR 9-11 sono dedicate a sperimentazione, governance e trasferimento tecnologico, integrazione e aggiornamento dell'attività di ricerca nella fase di Sviluppo Sperimentale e si articolano complessivamente in 21 WP e 104 AE.

I Quaderni che compongono questa collana sono stati costruiti con riferimento ai singoli WP, per la parte che riguarda la ricerca, e quindi ogni Quaderno contiene la descrizione dei risultati conseguiti nel WP, articolata in base alle AE previste.

Sono, inoltre, previsti altri tre Quaderni:

Quaderno 0 che contiene una descrizione di sintesi, in inglese, dei risultati conseguiti nell'ambito del progetto.

Quaderno 28 che contiene l'informazione relativa alle attività di divulgazione dei risultati scientifici.

Quaderno 29 che contiene la descrizione dei risultati conseguiti con l'attività formativa.

Il Quadro editoriale complessivo è riportato in tabella 1:

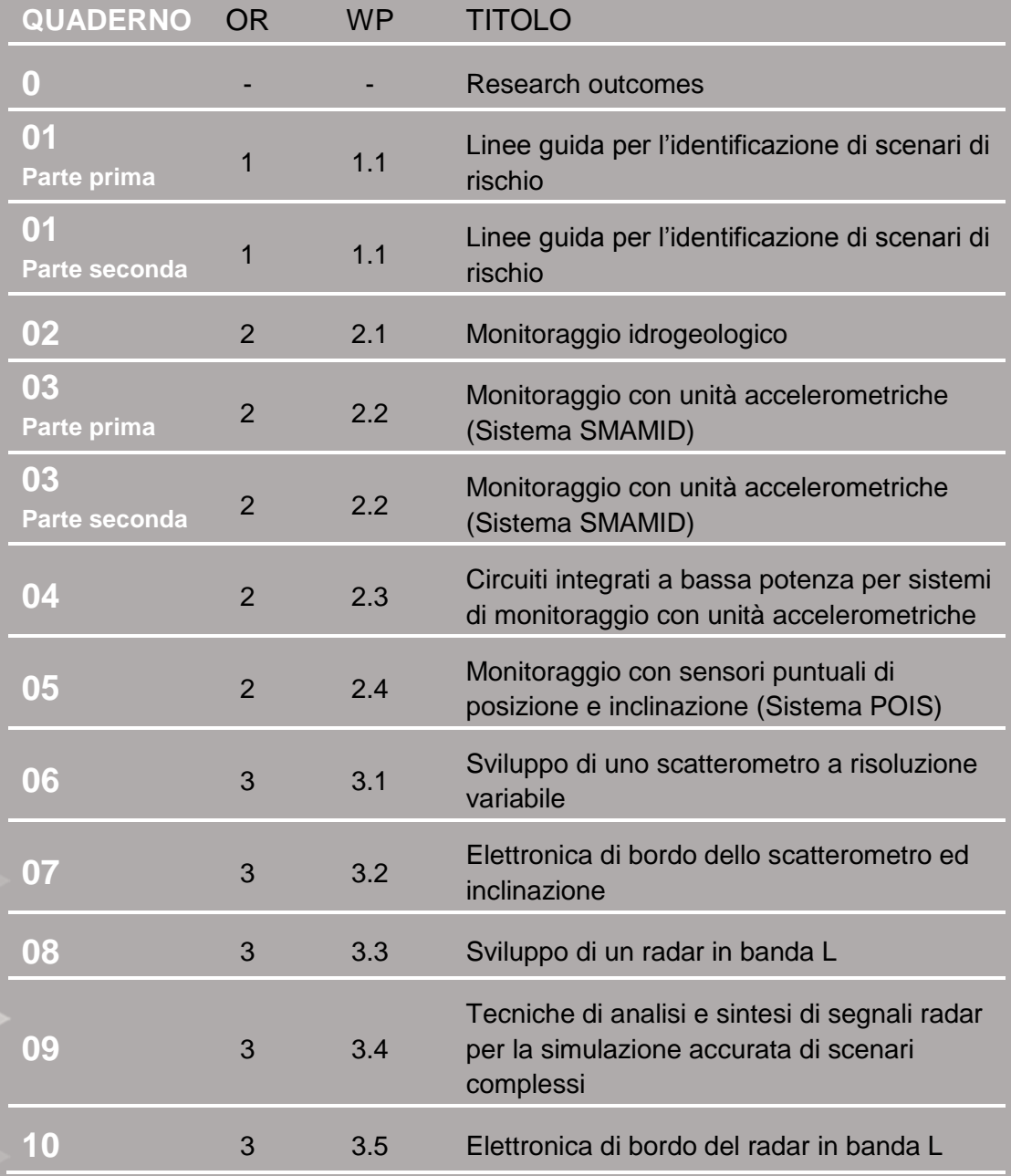

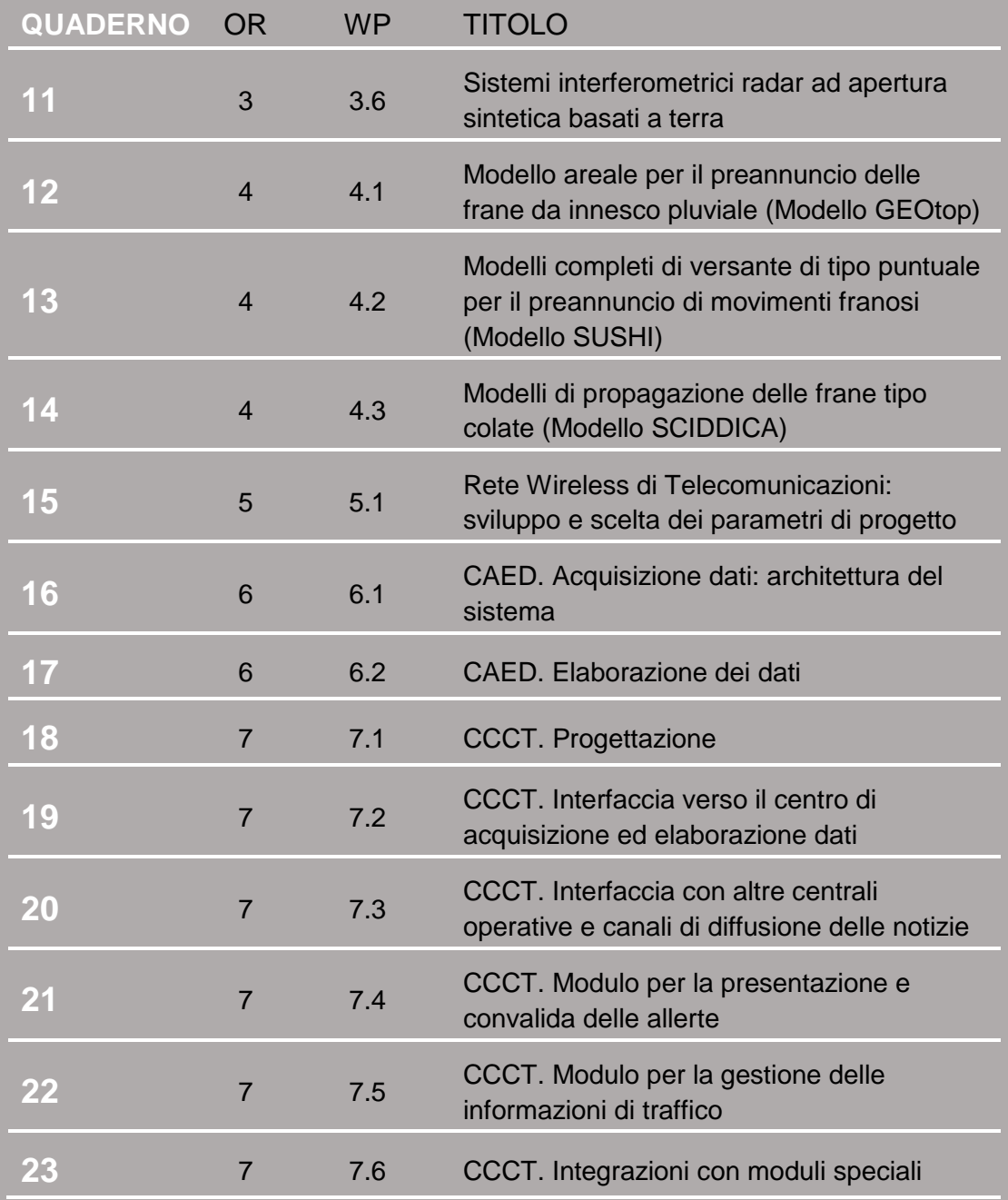

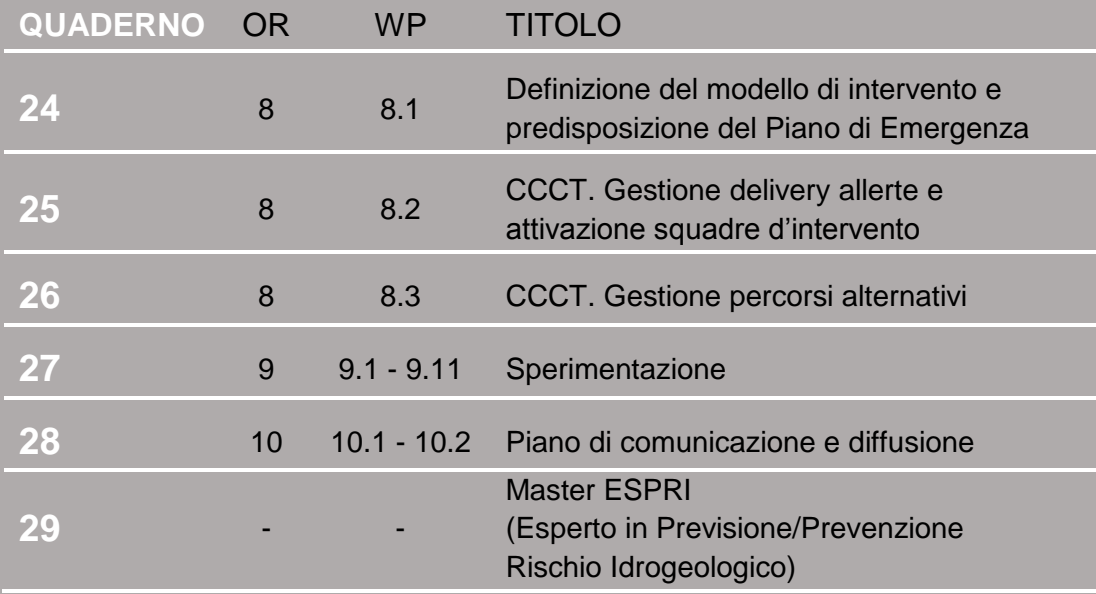

Tabella 1 - Quadro editoriale complessivo della collana di Quaderni PON LEWIS

**31 dicembre 2014 Il Responsabile Scientifico del progetto PON LEWIS** 

*Pasquale Versace* 

## **INDICE**

ATTIVITA' ELEMENTARE 8.2

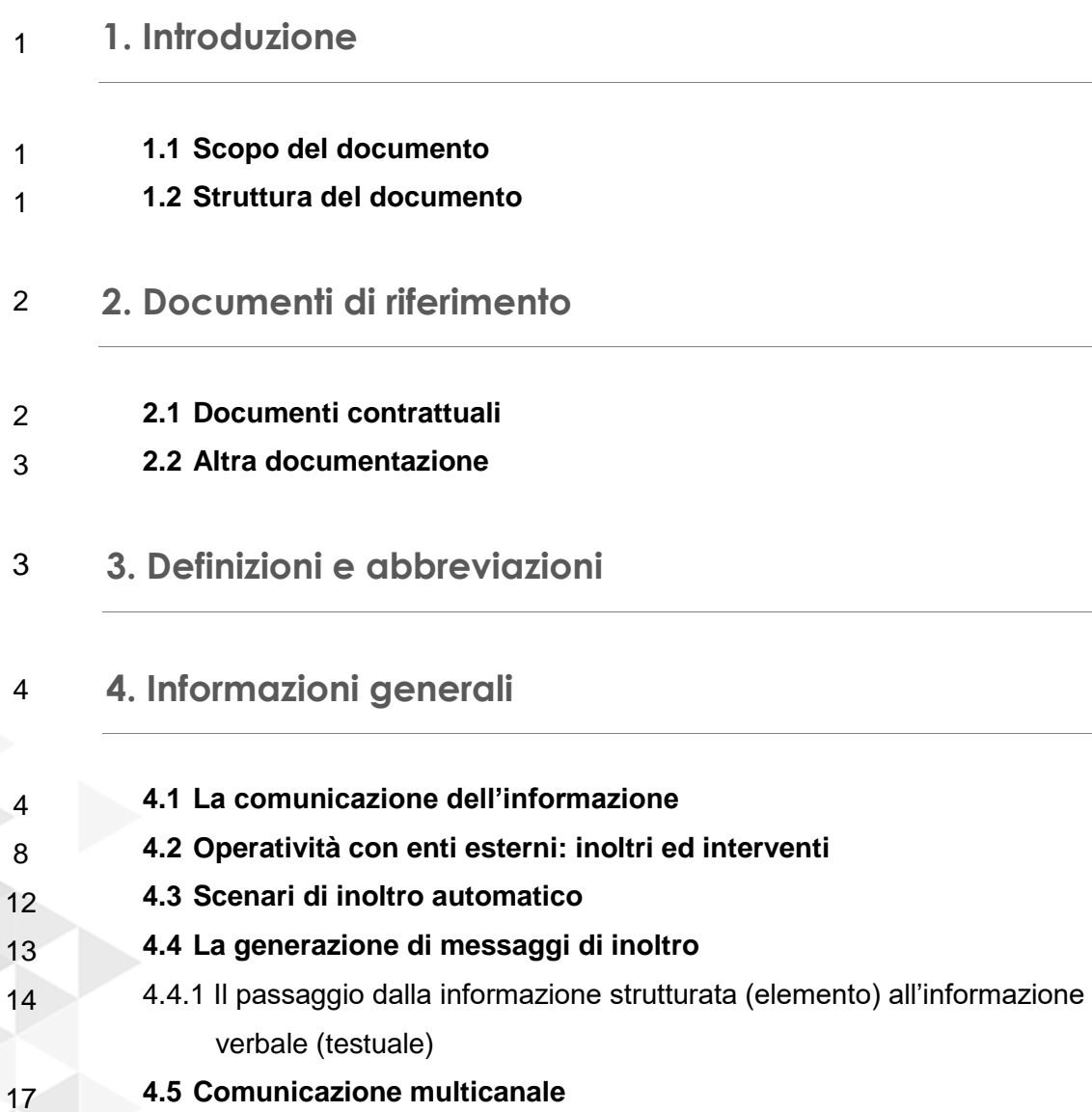

#### 19 **5. Attività svolte**

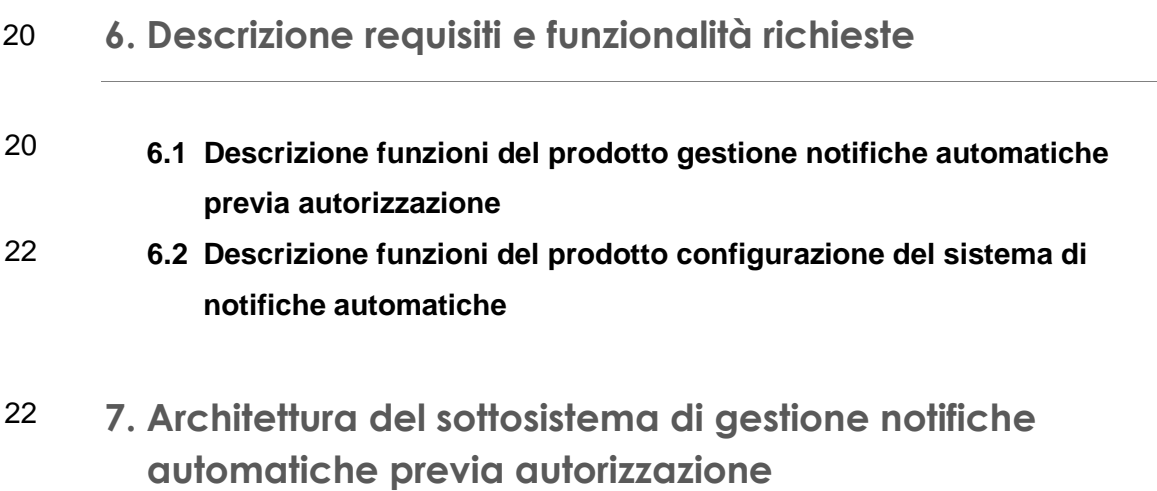

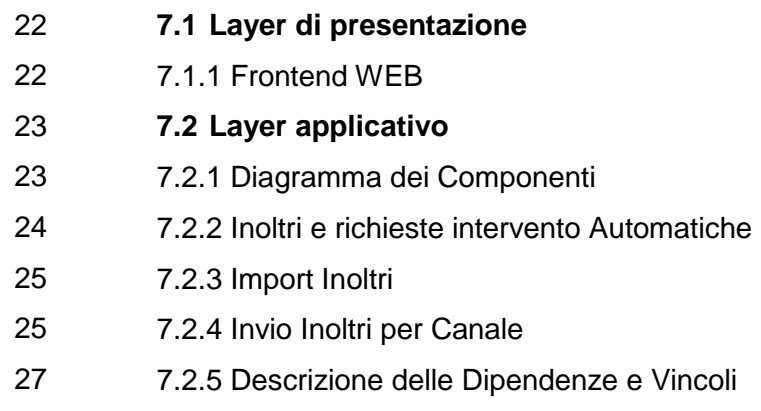

- 27 7.2.6 Elementi di Configurazione del Sottosistema
- 27 **7.3 Layer dati**
- 28 **8. Architettura del sottosistema di configurazione del sistema di notifiche automatiche**
- 28 **8.1 Layer di presentazione**
- 28 8.1.1 Frontend WEB
- 28 **8.2 Layer dati**
- 28 **9. Dettaglio implementazione sottosistema di gestione notifiche automatiche previa autorizzazione**

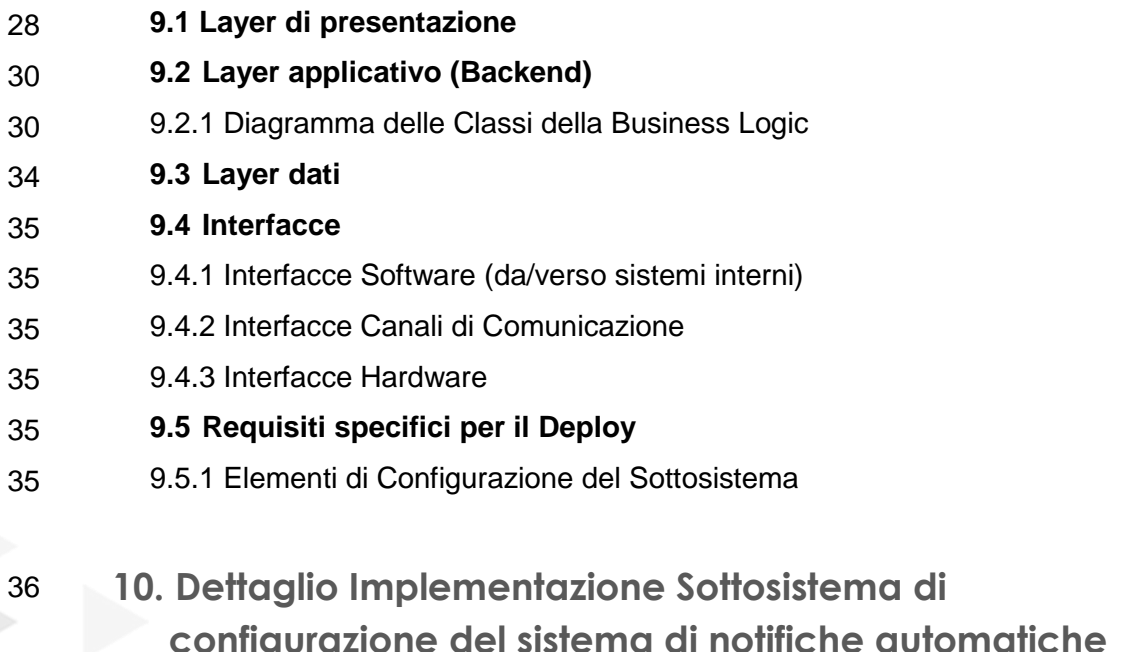

- 36 **10.1 Layer di presentazione**
- 36 10.1.1 Gestione Template

## **1.1 SCOPO DEL DOCUMENTO**

Il presente documento è il documento finale di descrizione del Work Package WP 8.2, Gestione delivery allerte e attivazione squadre d'intervento, del progetto PON01\_01503 Landslide Early Warning - Sistemi integrati per il monitoraggio, l'Early Warning e la mitigazione del rischio idrogeologico lungo le grandi vie di comunicazione.

Il documento ha lo scopo di riportare il risultato finale del Work Package e delle attività in esso svolte.

Le attività sono sia di analisi generale e definizione del contesto del problema, che di analisi di dettaglio dei singoli elementi che sono stati progettati e implementanti per esso.

## **1.2 STRUTTURA DEL DOCUMENTO**

Si riporta in modo schematico l'organizzazione del documento e l'articolazione nei vari sotto paragrafi relativamente agli scopi e agli obiettivi individuali di descrizione.

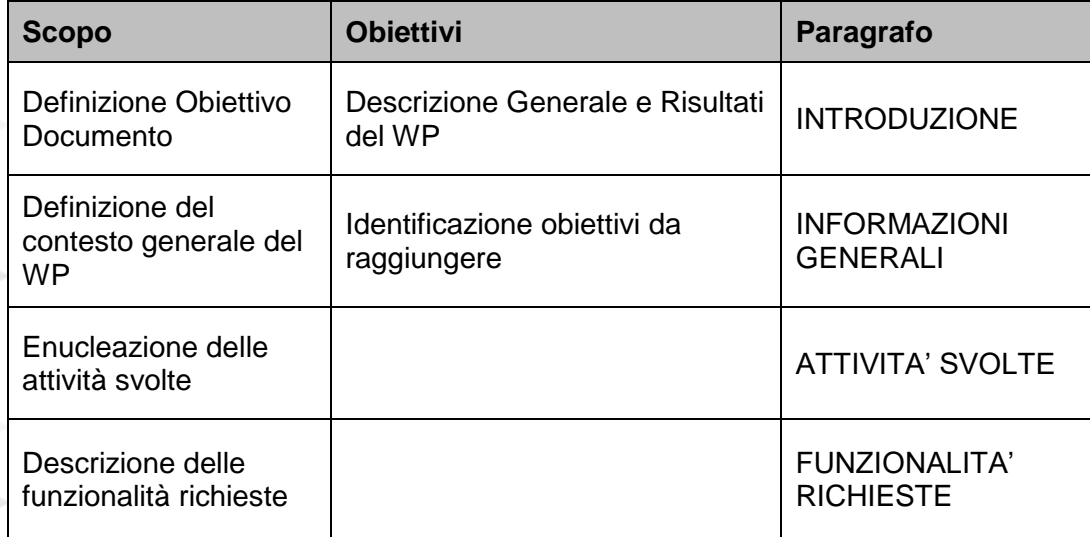

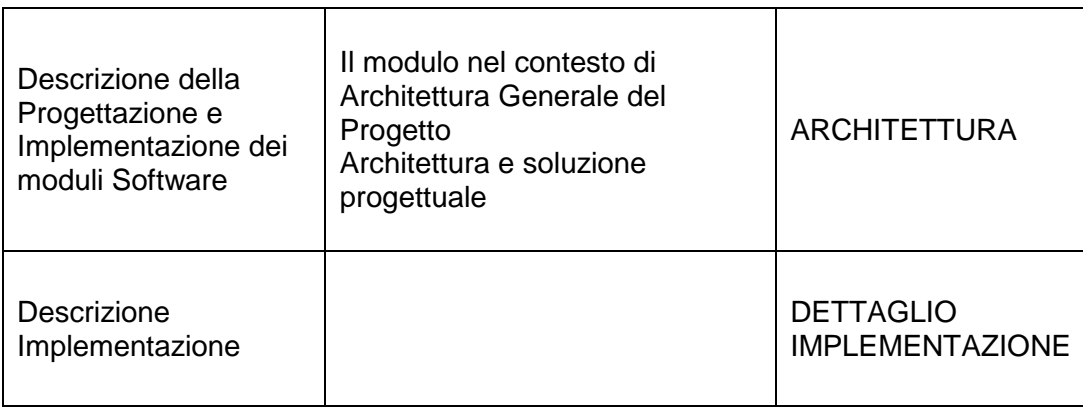

## **2. Documenti di riferimento**

## **2.1 DOCUMENTI CONTRATTUALI**

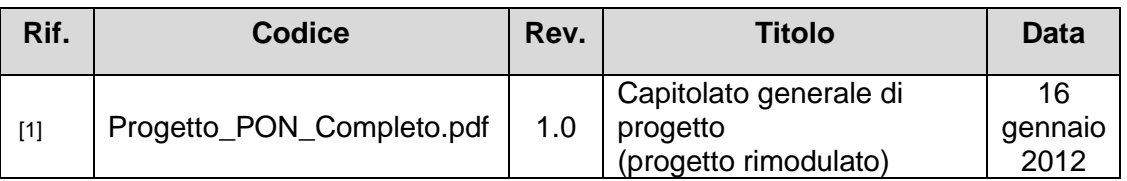

. . . . . . . . . . . . . . . . . . .

*Tabella 1 – Tabella documenti contrattuali* 

## **2.2 ALTRA DOCUMENTAZIONE**

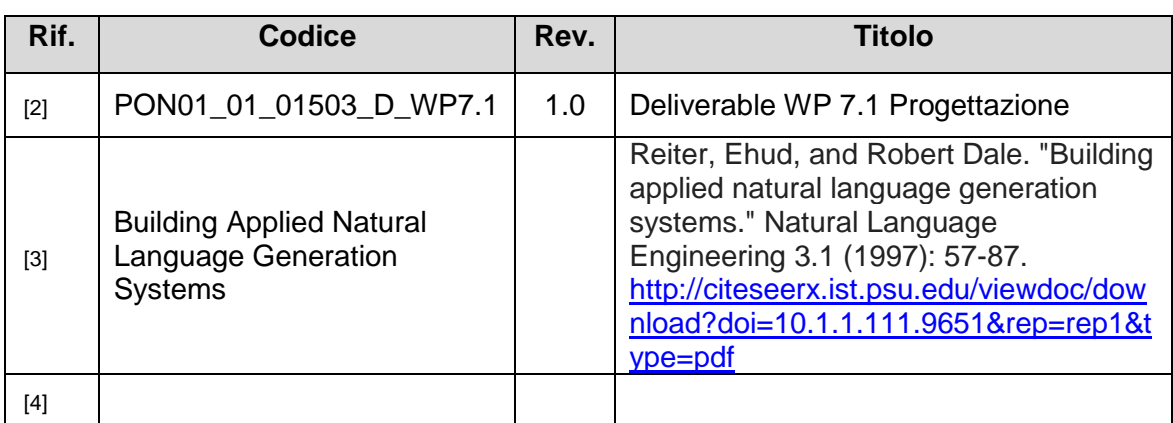

*Tabella 2 – Tabella altra documentazione*

## **3. Definizioni e abbreviazioni**

Si rimanda ai documenti glossario elaborati

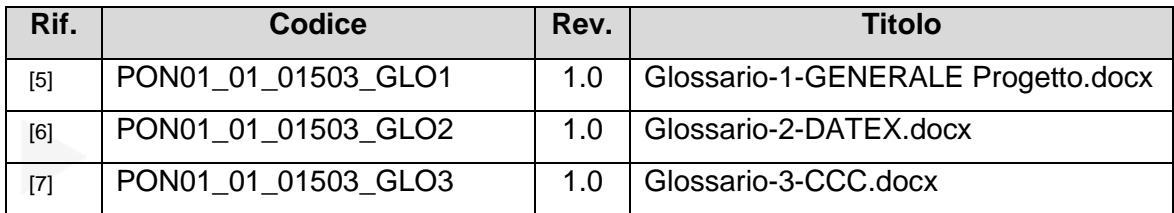

*Tabella 3 – Tabella documentazione glossario e definizioni*

## **4. Informazioni generali**

#### **4.1 LA COMUNICAZIONE DELL'INFORMAZIONE**

La gestione delle informazioni derivanti dalle fonti stradali è riportata alla gestione degli Elementi descritta al WP 7.5

Tali elementi costituiscono la base dati logica che racchiude tutte le informazioni delle situazioni stradali che possono essere oggetto di comunicazione e informazione verso l'esterno.

Nella normale operatività stradale è necessario scambiare l'informazione non solo fra la periferia (la strada) e il centro ma anche dal centro comandi e informazioni devono essere inviate agli enti periferici per il loro intervento e per assicurare un intervento efficace. La precisione e tempestività delle informazioni è un requisito essenziale per garantire il massimo funzionamento del Piano operativo per la soluzione dei problemi stradali, ovviamente questo si applica massimamente alla risoluzione di problematiche Emergenziali dove la tempestività e precisione di intervento sono essenziali per garantire la sicurezza e il ripristino delle normali condizioni di circolazione stradale a seguito delle Emergenze.

Il modello teorico della comunicazione prevede che l'informazione associata agli elementi sia comunicata agli enti di interesse.

A loro volta gli enti danno informazione sulle situazioni in atto e sono dall'altro punto di vista fonte essi stessi di informazione (dati di Fonte rif. WP 7.5 Elemento).

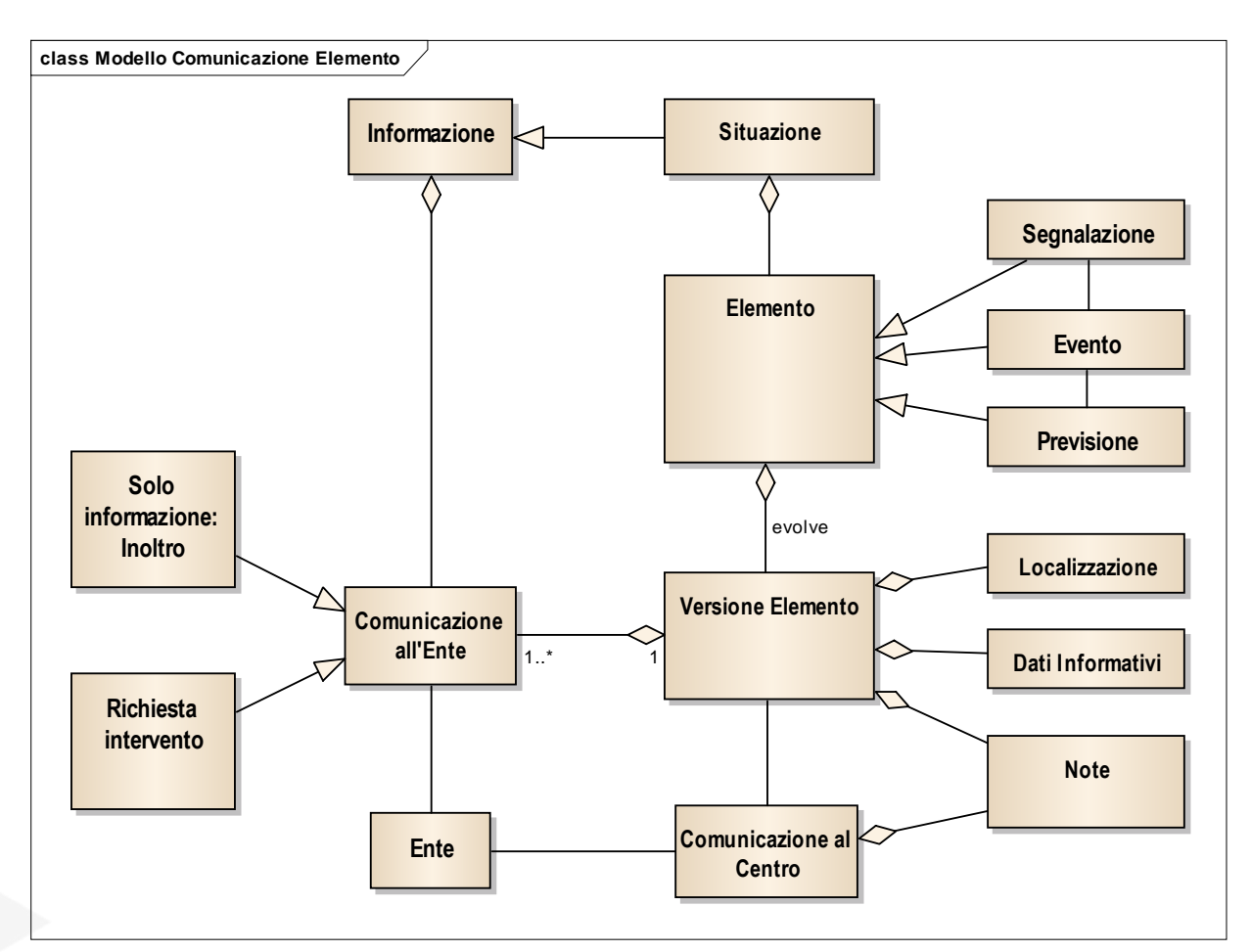

*Figura 1 – Modello teorico della Comunicazione di un Elemento*

Si elencano di seguito le entità più importanti prese in considerazione nel contesto dello scambio di informazioni verso un ente esterno.

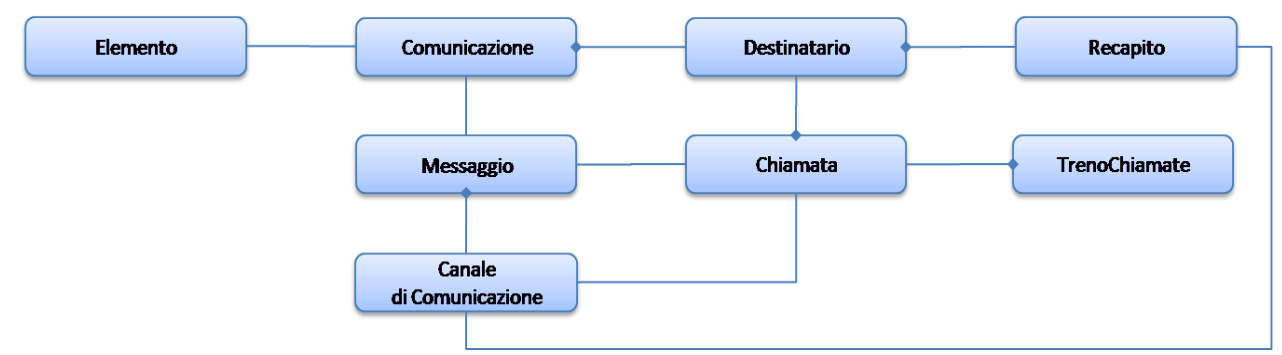

*Figura 2 – Entità principali nello scambio di informazioni verso un Ente esterno*

## **Elemento**

Astrazione SIV che modella un evento di viabilità, memorizzato su db su una serie di tabelle che ne codificano tutte le informazioni, descrivendone ad esempio la localizzazione e le azioni associate. Costituisce il motivo per il quale si vuole inviare una comunicazione ad una serie di Destinatari.

## **Comunicazione**

Informazione associata ad un certo Elemento che si vuole comunicare a un determinato Destinatario. Può essere di vario tipo, ad esempio di ingaggio (in questo caso è necessaria una interazione con il Destinatario per conoscerne l'esito) o informativa.

## **Destinatario**

Soggetto che deve ricevere la Comunicazione. Avrà associati uno o più recapiti in base alle tipologie di Canale di Comunicazione sul quale desidera ricevere i Messaggi.

## **Messaggio**

È il contenuto vero e proprio della Comunicazione, contenente le informazioni relative all'Elemento che si vuole recapitare al Destinatario, generato tramite modelli e regole di composizione codificate su db. In prima istanza è sempre un messaggio testuale (a cui possono essere eventualmente collegati degli allegati) utilizzabile direttamente per sms, fax o email, e può essere poi riprodotto anche tramite un messaggio vocale salvato in un file .wav mediante sintesi vocale.

## **Canale di Comunicazione**

Mezzo di comunicazione del Messaggio. Può essere uno tra fonia, email, sms e fax.

## **Recapito**

Recapito fisico associato a un Canale di Comunicazione (numero di telefono, indirizzo email, ecc.) a cui inviare il Messaggio. Un Destinatario può avere più recapiti per più canali (ad esempio più numeri di telefono cellulari o più indirizzi email).

## **Chiamata**

Azione di invio del Messaggio relativo ad una Comunicazione tramite un Canale di Comunicazione al Recapito di un Destinatario. In pratica si tratta dell'invio vero e proprio di una email, di un sms, di un fax o della composizione di una telefonata. In base al tipo di Comunicazione, ad esempio di ingaggio piuttosto che informativa, può richiedere la gestione dell'esito.

## **Treno Chiamate**

Insieme delle Chiamate da eseguire per un determinato Elemento a tutti i Recapiti associati a tutti i Destinatari della Comunicazione. Richiede delle politiche di gestione in base alla modalità di chiamata, in particolare nel caso di ingaggi, in modo da terminare il treno non appena è stato raggiunto il numero richiesto.

## **4.2 OPERATIVITÀ CON ENTI ESTERNI: INOLTRI ED INTERVENTI**

In base allo scopo che si prefigge, la comunicazione dell'informazione all'Ente si distingue in:

- **Inoltro**: semplice comunicazione dell'Informazione, spesso finalizzata ad allertare per un possibile successivo intervento che sia necessario. Esempio: comunica lo stato di preallerta per previsione di precipitazioni.
- **Intervento**: richiesta di intervenire con mezzi o attività tese alla gestione operativa della situazione Esempio: comunica la necessità di un intervento quale un sopralluogo, la posa di una segnaletica, pattugliamento stradale su una tratta, posizionamento in fondo a una coda o in corrispondenza di un incidente per segnalazione agli utenti dell'avvicinamento al pericolo.

In caso di chiamata da operatore si considera di poter registrare direttamente l'esito della chiamata che viene manualmente specificato dall'operatore.

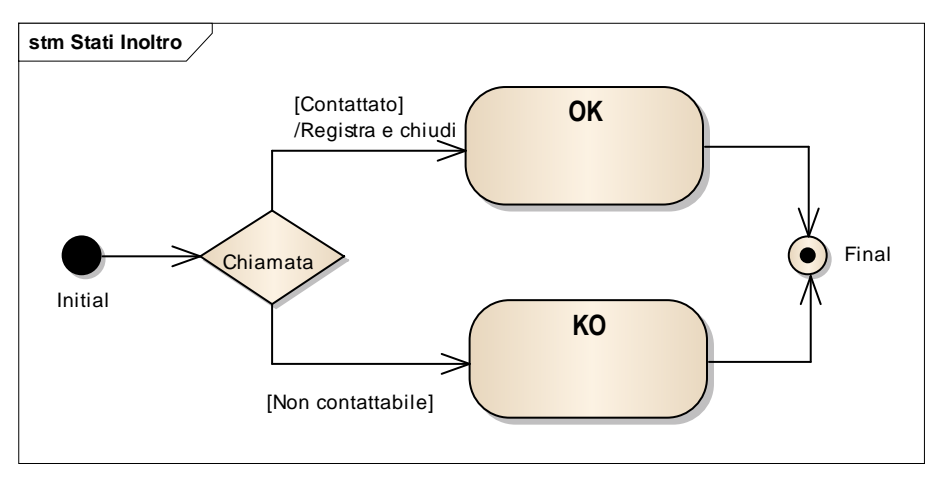

*Figura 3 – Stati della Comunicazione di un Inoltro*

In caso di chiamate automatiche l'invio di un inoltro viene invece immesso a sistema e il sistema provvede ad eseguire l'invio dell'inoltro sul canale corrispondente.

Il diagramma di stati prevede quindi di registrare anche il passaggio intermedio di Schedulazione nella coda.

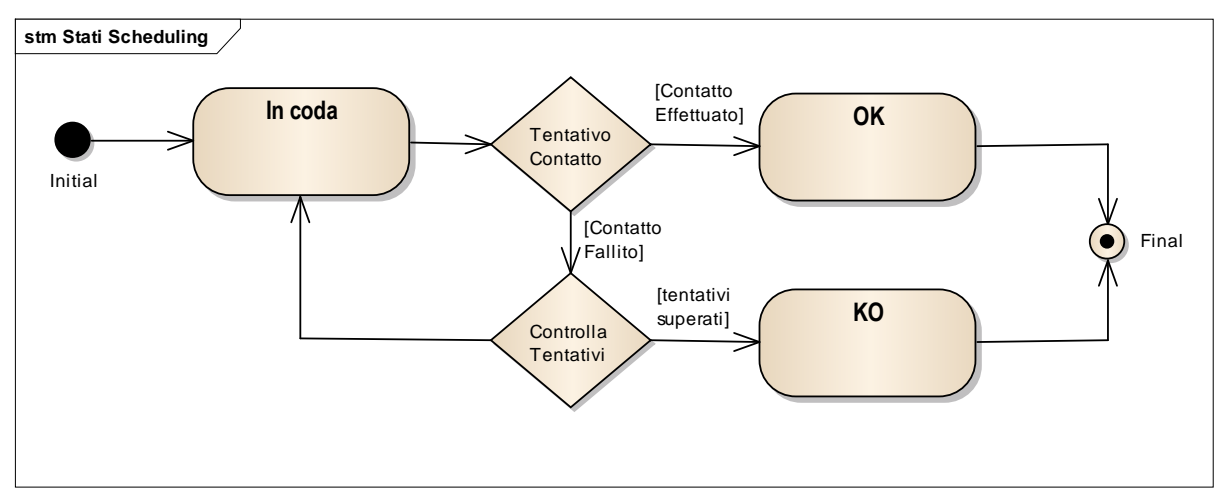

*Figura 4 – Stati della Comunicazione di un Inoltro Automatico*

Nella chiamata per interventi si sommano gli stati di esito chiamata con l'evoluzione dello stato dell'intervento.

Intanto come esito della chiamata oltre al contatto si deve registrare la disponibilità o meno dell'ente a effettuare l'intervento. In caso di disponibilità l'intervento passa a stato Chiamato e si attende la successiva evoluzione che prevede le fasi di Ingresso in autostrada, o timeout per Ritardo con eventuale sollecito per informazioni.

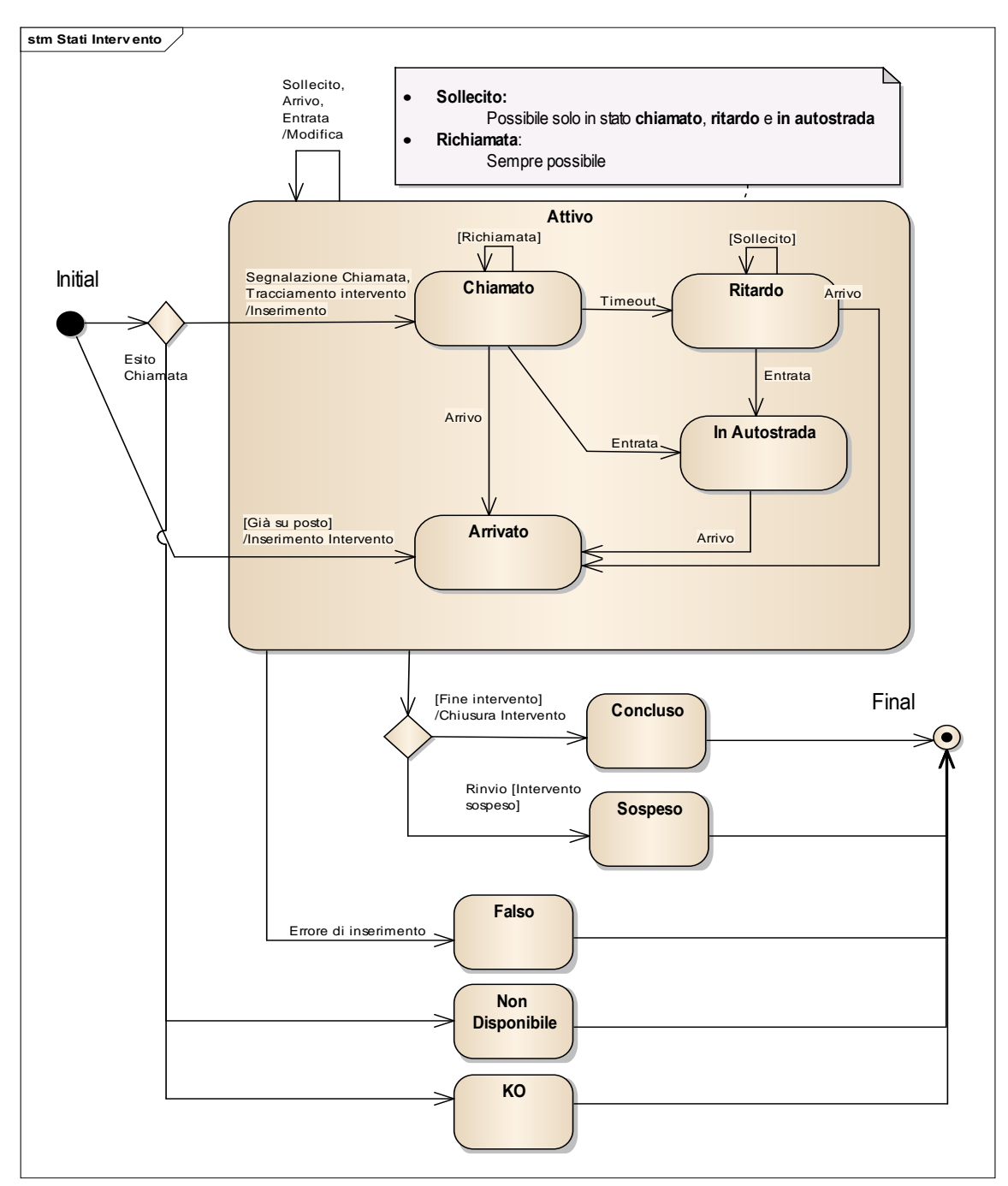

*Figura 5 – Stati della Comunicazione di una Richiesta di Intervento*

E' possibile anche nel sistema registrare un intervento per un ente che transiti occasionalmente nel luogo dove è necessario un intervento per esempio in fase di pattugliamento e che quindi è segnalato al centro operativo. In questo caso l'inoltro inizia con Ente Arrivato detto in modo equivalente "Già sul posto".

L'esito naturale dell'intervento è la sua Conclusione dopo che l'intervento richiesto è stato effettuato. In alcuni casi può essere necessario chiuderlo con la Sospensione indicando che si ritiene che l'evento non sia fattibile nel momento contingente e che sia necessario far intervenire l'ente successivamente in condizioni di maggior sicurezza o per l'esigenza di non creare turbative al traffico. Una nuova chiamata all'Ente sarà effettuata nel momento in cui sarà nuovamente possibile operare.

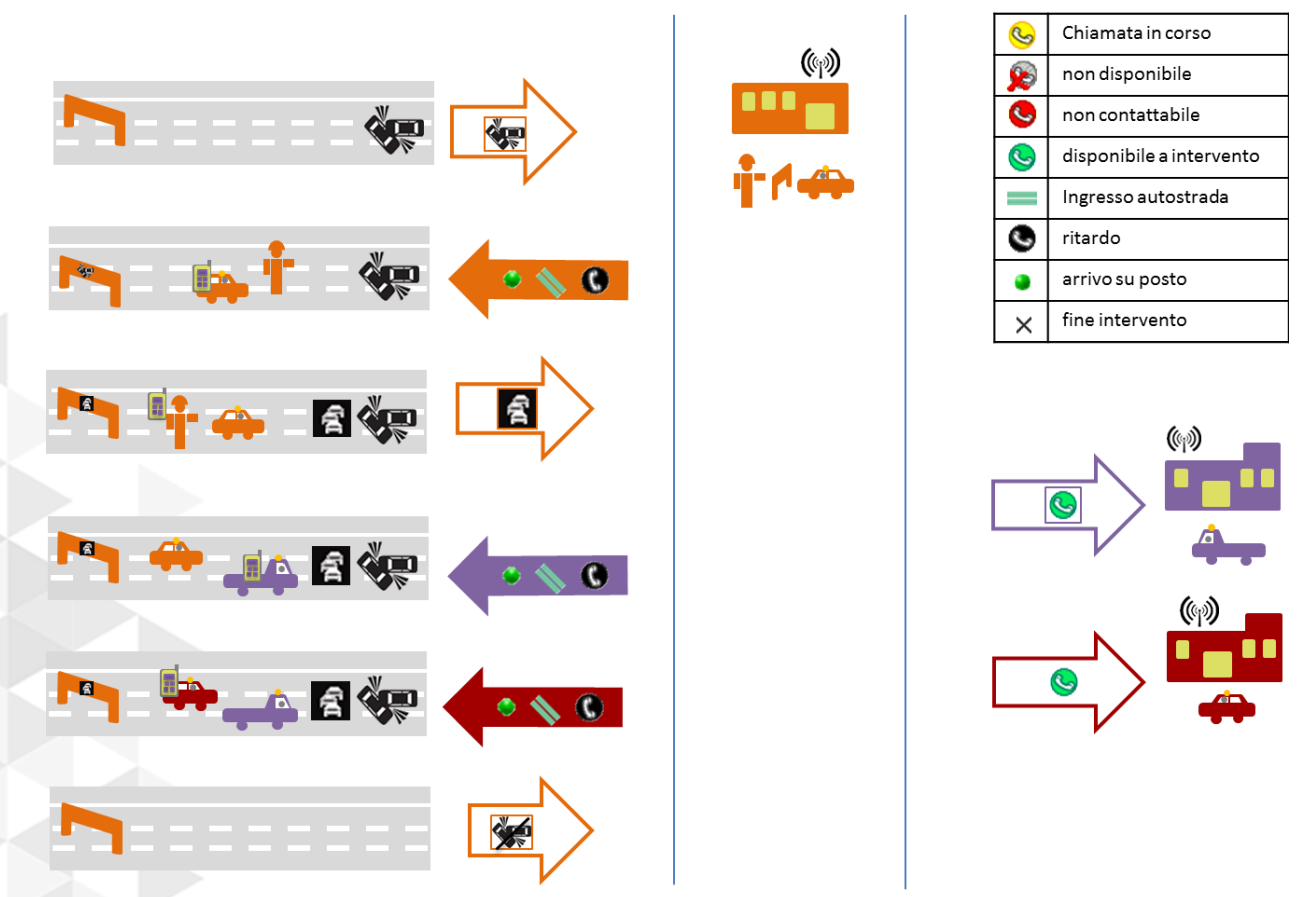

*Figura 6 – Esempio di comunicazione di Inoltri ed Interventi*

## **4.3 SCENARI DI INOLTRO AUTOMATICO**

In riferimento a quanto previsto al §4 della documentazione WP 8.1 la modalità di riconoscimento scenario è analoga nel contesto della necessità di invio di inoltri in automatico.

Si tratta come nel contesto di attivazione di Proposte TMP del riconoscimento di una configurazione specifica di elementi a partire dai quali si deve attivare una comunicazione automatica dell'informazione della situazione e dei singoli elementi.

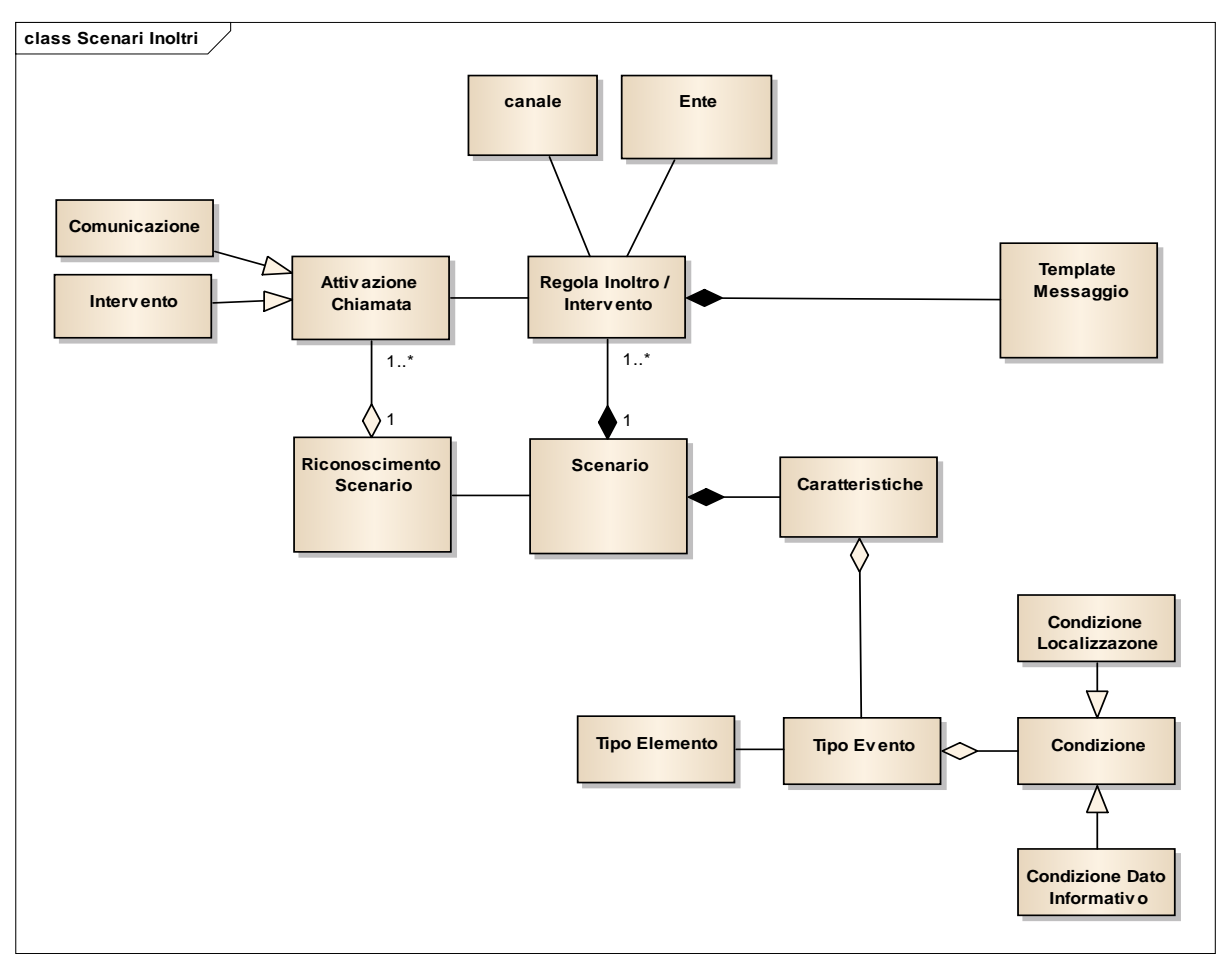

*Figura 7 – Modello teorico del riconoscimento di uno scenario e conseguente attivazione delle chiamate*

Nello schema è indicato come a fronte di uno scenario si identificano gli enti da avvisare su specifici canali di comunicazione (mail, fax, SMS, voice, ecc.). Nel Modello è evidenziato come in condizioni di Riconoscimento dello Scenario specifico si attivi una chiamata all'ente sul canale indicato che può avere finalità di sola comunicazione o anche di richiesta di intervento.

La chiamata verrà effettuata in automatico su conferma delle condizioni di Scenario (esempio su Convalida di Allerte: comunicazioni di sopralluoghi da effettuare alle squadre di intervento) o Attivazione di TMP con attuazione di una specifica Misura (esempio: interventi e comunicazioni per posa in atto della segnaletica).

## **4.4 LA GENERAZIONE DI MESSAGGI DI INOLTRO**

Nella comunicazione fra macchine e sistemi informatici l'informazione ricevuta da sistemi è codificata in strutture dati informatiche: in particolare per la gestione informazioni traffico questa è codificata su base Situazioni ed Elementi. L'operazione di codifica avviene ad opera di un operatore che riceve la prima volta l'informazione e la codifica secondo quanto previsto nel sistema come elementi e suoi dati informativi.

Lo schema descrittivo dell'informazione è descritto compiutamente nel modello Eventi illustrato al WP 7.5.

Nella comunicazione nei confronti di operatori l'informazione strutturata deve essere nuovamente riconvertita in linguaggio naturale, per fare questo è necessario definire una regola di strutturazione del messaggio che si basa sulle componenti elementari delle informazioni codificate.

Per la strutturazione delle frasi ci si riferisce ad identificativi (detti token) che sono elementi minimi (atomici) comprensibili e auto-esplicativi.

Nella tabella che segue sono riportati i dati del modello Elemento.

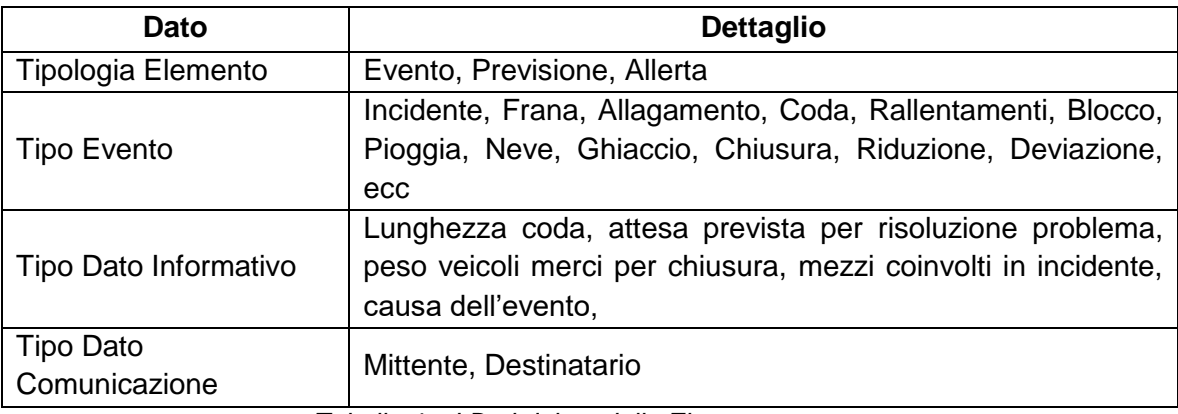

*Tabella 4 – I Dati del modello Elemento*

## **> 4.4.1 Il passaggio dalla informazione strutturata (elemento) all'informazione verbale (testuale)**

Il processo di traduzione delle strutture dati informatiche in linguaggio naturale è denominato **Natural Language Generation** (**NLG**). Dato un insieme di informazioni rappresentate in linguaggio macchina, un sistema si dice NLG se è in grado di tradurle in linguaggio naturale comprensibile da un essere umano.

In seguito è presentata una sintesi delle caratteristiche dei sistemi NLG e delle loro principali componenti funzionali; per i dettagli si vedano i documenti di riferimento.

Le conoscenze richieste per la traduzione delle informazioni in formato testuale sono:

- Il dominio su cui elaborare il testo
- L'utente al quale è diretto il testo
- I modi per soddisfare un obiettivo comunicativo, ovvero la definizione di cosa deve essere detto ed in che modo
- Nozioni di teorie del discorso, allo scopo di verificarne la coerenza
- Nozioni linguistiche, in particolare di grammatica e lessico della lingua di generazione scelta
- La storia di quanto è stato detto fino alla frase corrente
- Il contesto di ciò che si sta dicendo fino alla frase corrente

Un discorso espresso in linguaggio naturale ha le seguenti caratteristiche:

- Possiede una struttura
- L'informazione contenuta nella sua struttura può essere diversa da quella contenuta in memoria
- La struttura è generata dagli esseri umani con metodi convenzionali
- La struttura è determinata in parte anche dalle intenzioni degli interlocutori.

I sistemi NLG hanno come obiettivo la costruzione della struttura del discorso:

- Selezionando il contenuto
- Determinando come segmentare il discorso
- Trovando relazioni fra questi segmenti del discorso e intenzioni comunicative
- Organizzando i segmenti in modo tale che il discorso sia coerente.

Il processo di generazione è suddiviso in due fasi: nella prima (**macroplanning**) si definisce quale debba essere il contenuto del testo, nella seconda (**microplanning**) si definisce come tale contenuto debba essere comunicato.

## **Macroplanning**

Comprende la selezione e l'organizzazione dei contenuti. Dato l'obiettivo prefissato della comunicazione, in questa fase viene definita la modalità con cui si giunge ad una rappresentazione in forma non linguistica (ad esempio logica) del testo da produrre. Tale rappresentazione costituisce la struttura del testo che deve essere generato.

Tra i possibili obiettivi della comunicazione si trovano:

- La descrizione di uno o più oggetti
- La definizione dello stato di un sistema
- La definizione della relazione tra due o più eventi

La rappresentazione generata ha una struttura ad albero in cui:

- Le foglie sono gruppi di *representation items* della dimensione di una frase
- I nodi interni sono le relazioni tra le frasi

La costruzione della struttura del discorso è ottenuta organizzando i *representation items* in un insieme di template.

## **Microplanning**

In questa fase avviene il passaggio dell'informazione dalla rappresentazione non linguistica a quella testuale definitiva. Il testo generato può essere ulteriormente arricchito da vari altri fattori, quali una determinata formattazione, l'aggiunta di contenuti multimediali, la possibilità di navigazione ipertestuale, etc.

L'immagine che segue riporta lo schema di riferimento per la composizione dei messaggi con finalità di inoltro e di intervento.

Nel caso del nostro sistema la modalità di strutturazione dell'informazione è descritta dalla struttura logica che prevede elementi verbali della frase come dati derivati con l'appropriata formulazione linguistica da macro aggregazioni di dati riferiti a vari contesti: la localizzazione, il tipo di evento, i suoi dati informativi.

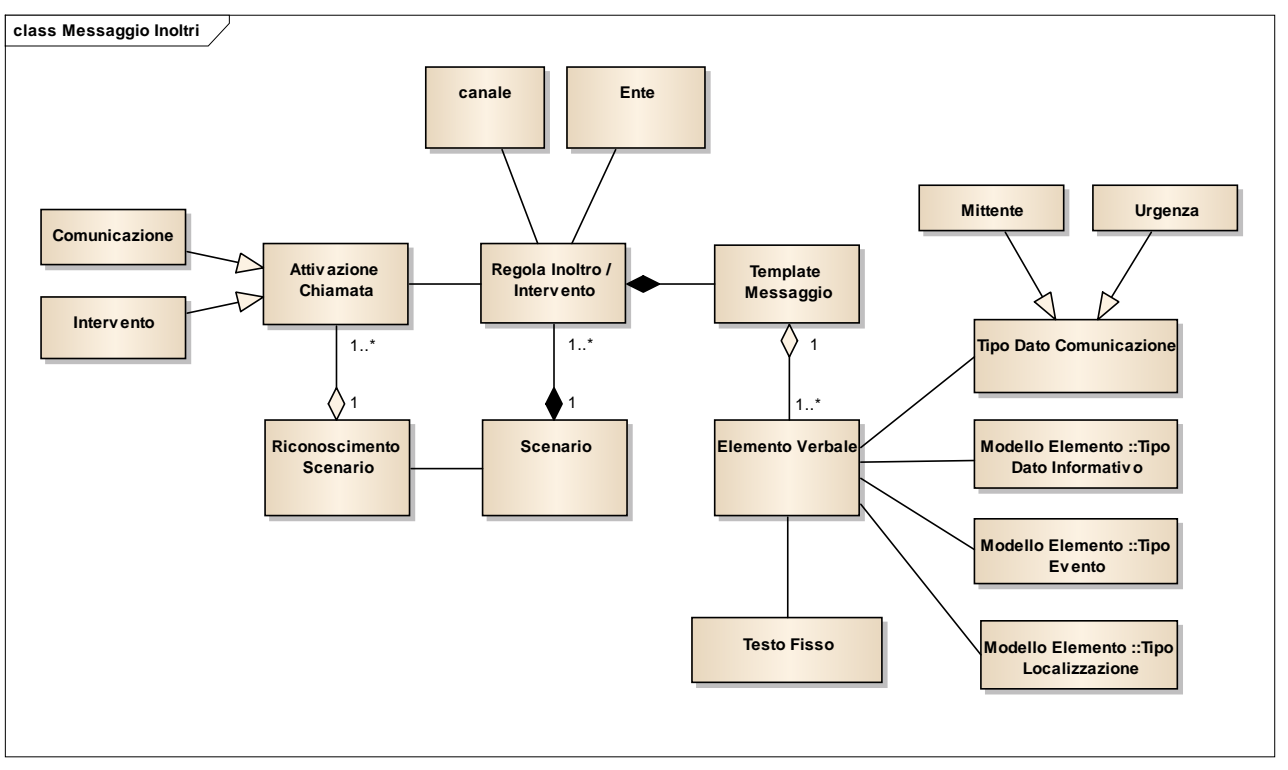

*Figura 8 – Schema di riferimento composizione messaggio per inoltro e intervento*

Come accennato nel paragrafo precedente, la strutturazione delle frasi è implementata utilizzando i token, ovvero elementi di informazione atomici autoesplicativi ciascuno dei quali costituisce un'unità comprensibile di informazione.

La generazione della rappresentazione testuale è ottenuta tramite l'utilizzo di modelli predefiniti detti template, che sono costituiti dalla successione di uno o più token.

Il processo di generazione del testo finale analizza in sequenza i singoli token, li traduce in linguaggio naturale in base alla configurazione linguistica corrente ed aggiunge tale traduzione al testo finale, nella posizione assegnata al token stesso dal template. La successione di traduzioni dei singoli token del template genera il testo finale in linguaggio naturale.

#### **4.5 COMUNICAZIONE MULTICANALE**

Come indicato al paragrafo precedente ogni canale ha un testo e una formattazione del messaggio specifica che dipende sia dal formalismo necessario alla comunicazione efficace sia allo specifico contesto tecnico del canale che può avere delle limitazioni anche di lunghezza testo o formato I canali del interesse per il progetto sono elencati nella seguente tabella in cui sono riportate le caratteristiche funzionali e tecniche dai quali deriva la scelta di utilizzo del canale e la formattazione dei contenuti erogati.

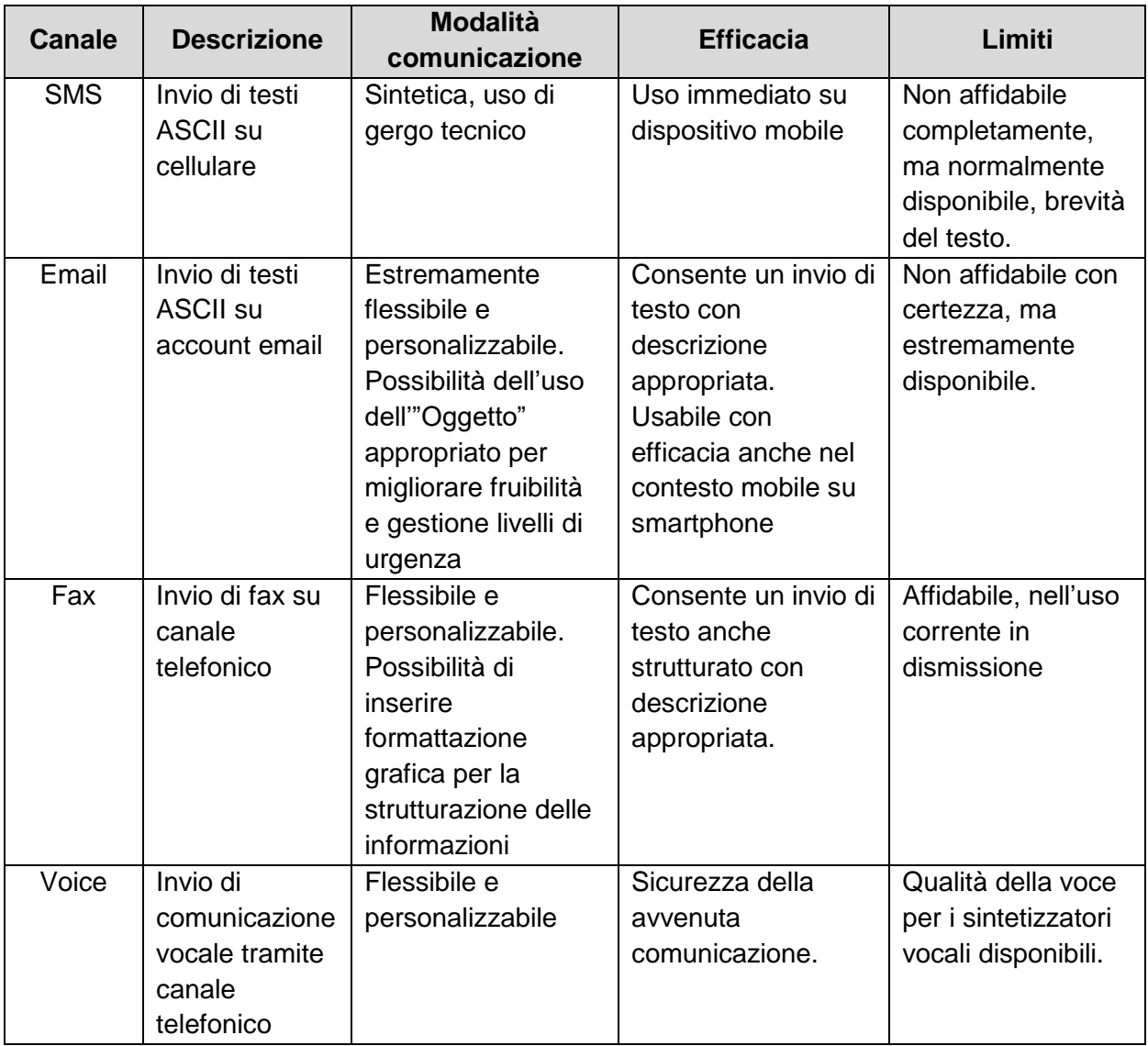

*Tabella 5 – I canali di comunicazione nel progetto PON LEW*

## **5. Attività svolte**

Nel contesto del WP sono state identificate le seguenti Attività Elementari corrispondenti ai relativi Obiettivi

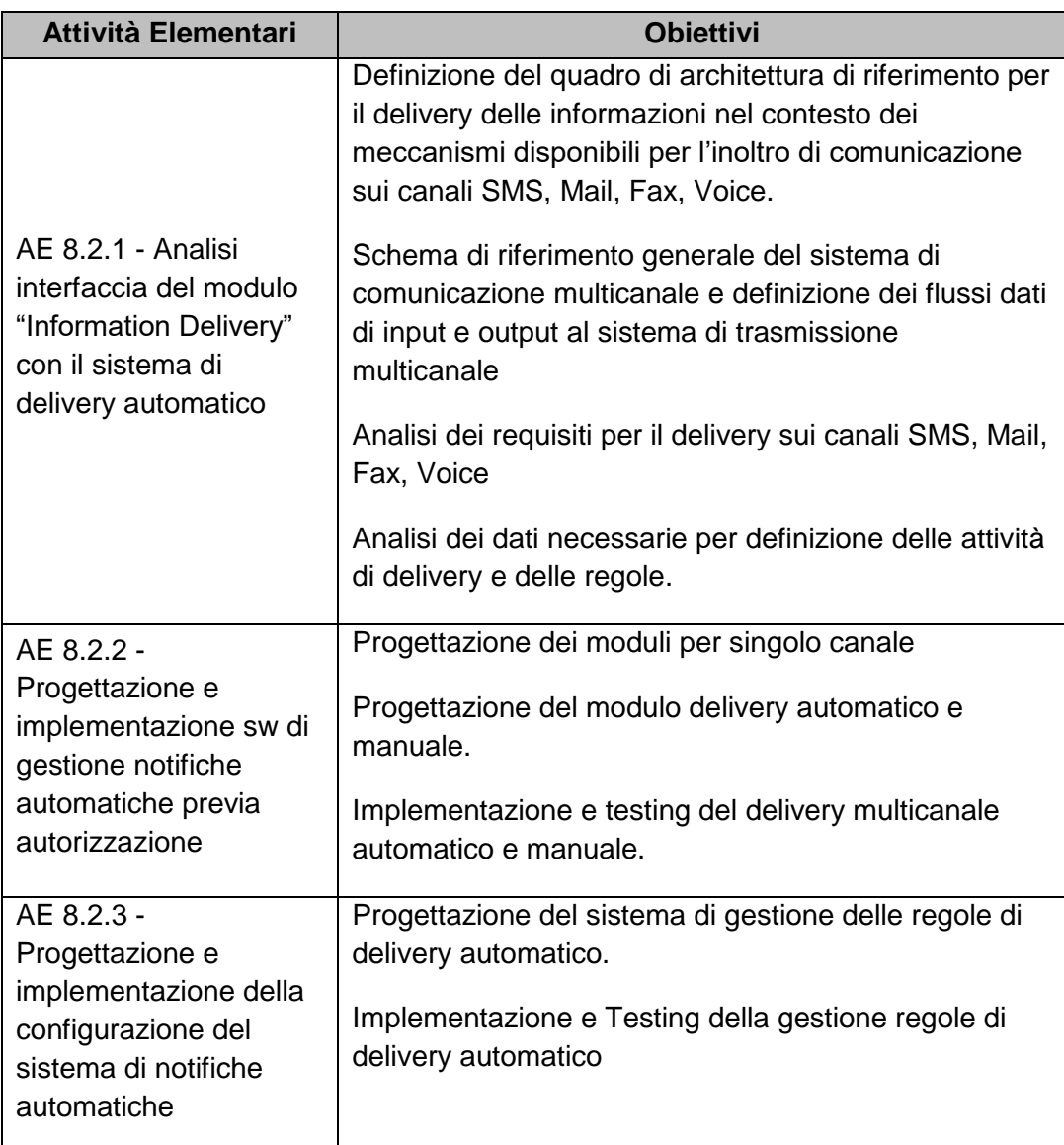

## **6. Descrizione requisiti e funzionalità richieste**

Sulla base della ampia descrizione effettuata in introduzione si riassumono i requisiti che stanno alla base delle funzioni implementate nel modulo.

#### **6.1 DESCRIZIONE FUNZIONI DEL PRODOTTO GESTIONE NOTIFICHE AUTOMATICHE PREVIA AUTORIZZAZIONE** . . . . . . . . . . . .

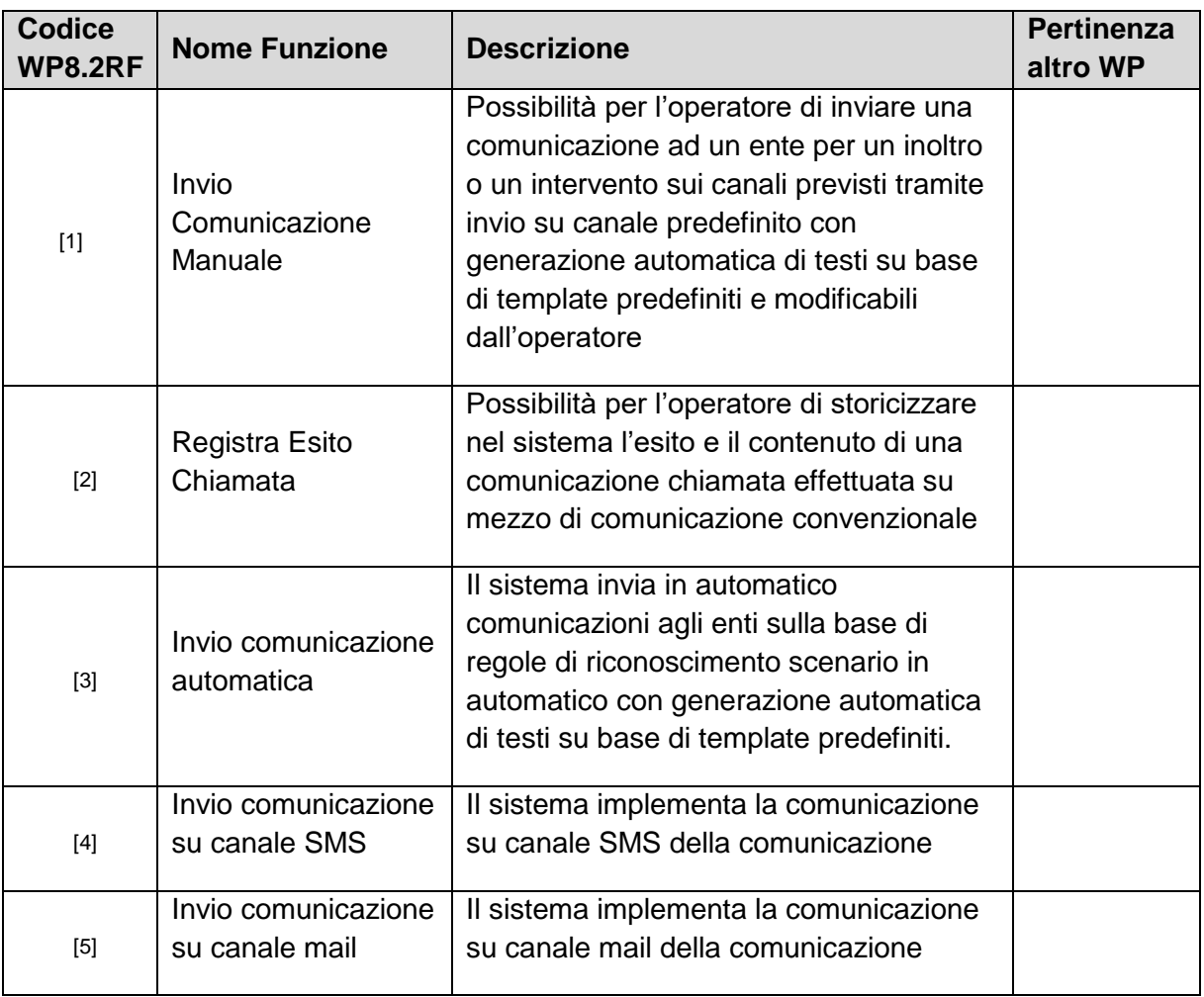

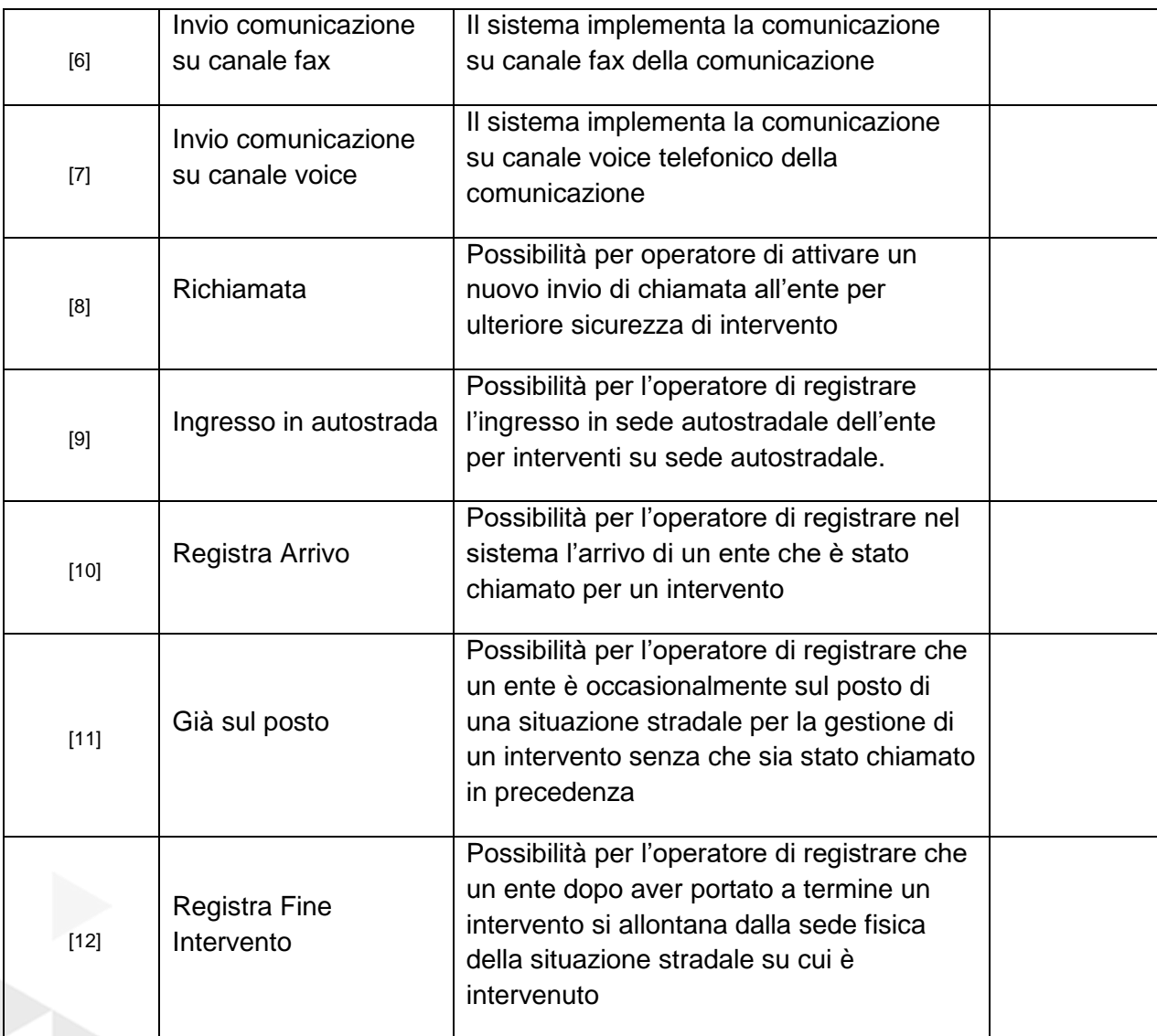

*Tabella 7 – Funzionalità chiamate ed interventi*

#### **6.2 DESCRIZIONE FUNZIONI DEL PRODOTTO CONFIGURAZIONE DEL SISTEMA DI NOTIFICHE AUTOMATICHE**  . . . . . . . . . . .

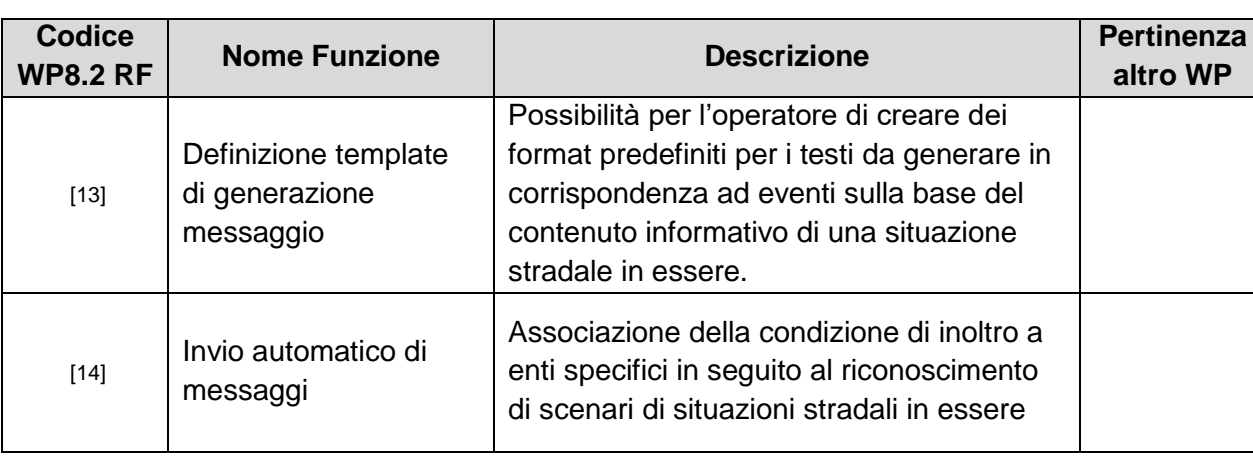

*Tabella 8* 

## **7. Architettura del sottosistema di gestione notifiche automatiche previa autorizzazione**

## **7.1 LAYER DI PRESENTAZIONE**

## **> 7.1.1 Frontend WEB**

Riferimento WP 7.1 web application

## **> 7.2.1 Diagramma dei Componenti**

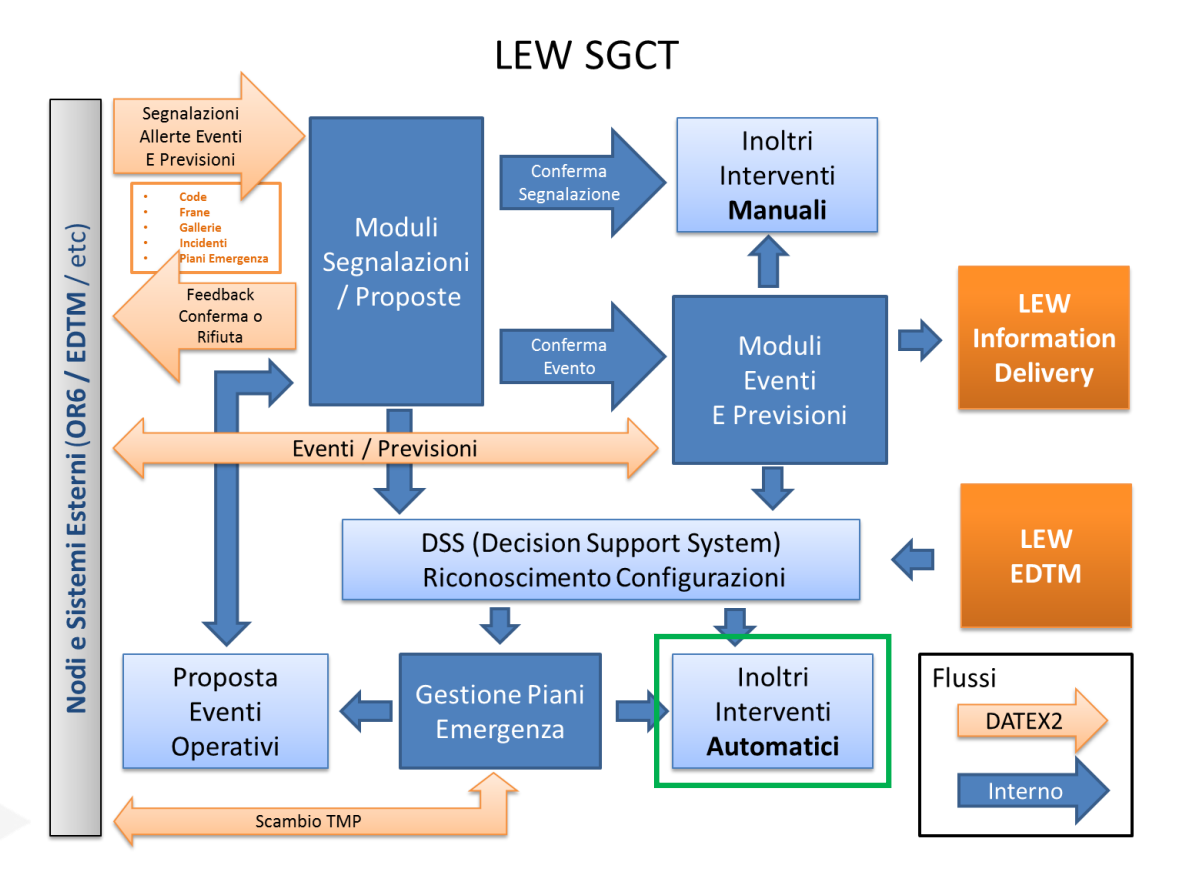

*Figura 9 – Inquadramento del componente Gestione Notifiche Automatiche nello schema SGCT*

## **> 7.2.2 Inoltri e richieste intervento Automatiche**

Mentre gli inoltri manuale sono decisi direttamente dall'operatore tramite l'interfacci web, il sistema di Inoltri e Interventi automatici riconosce le configurazioni inserite nel sistema come descritto al par §4.3 e attiva la chiamata al servizio di invio di inoltri su canale tramite l'apposita interfaccia Import Inoltri descritta al paragrafo successivo, il flusso dati rispecchia il seguente schema.

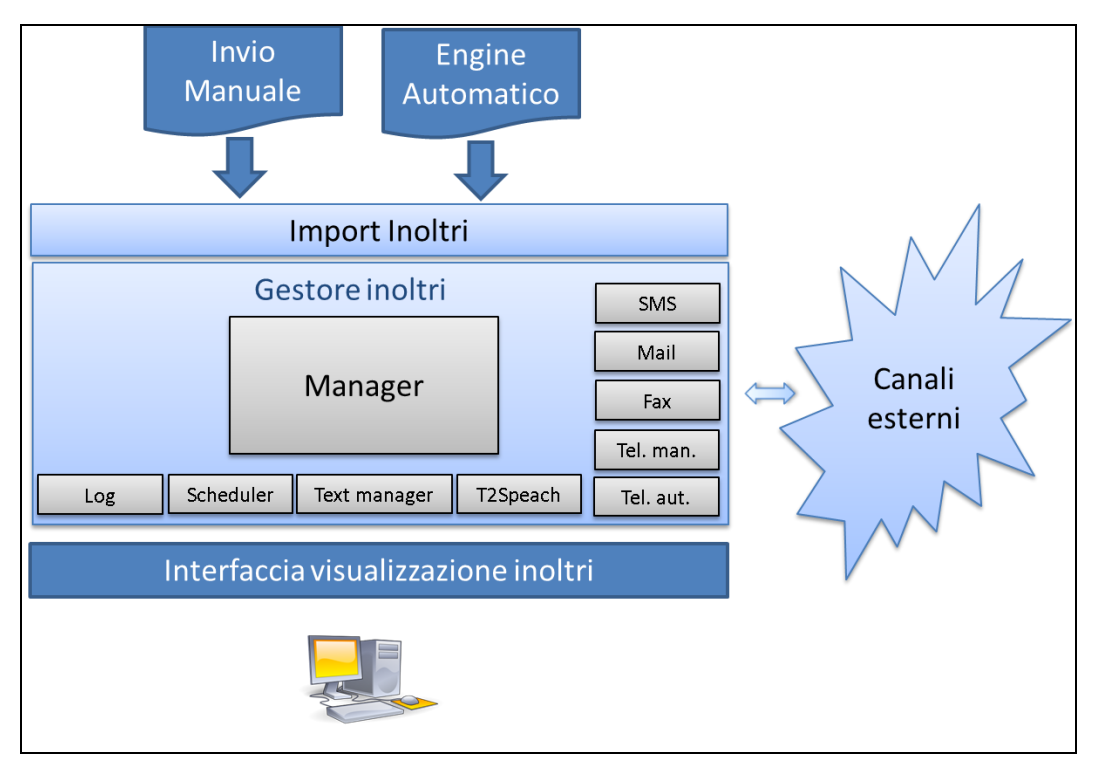

*Figura 10 – Blocchi funzionali Scheduler Inoltri* 

I blocchi principali sono:

- 1. Import Inoltri: interfaccia per la presa in carico degli inoltri generati dal sistema di riconoscimento scenari o inseriti manualmente dagli operatori.
- 2. Gestore Inoltri: Gestore invio degli inoltri sui vari canali.
- 3. Interfaccia Visualizzazione Inoltri: rende disponibile all'operatore lo stato degli inoltri schedulati e la loro notifica o ricezione effettiva sui canali di trasmissione (inoltro inviato, ricevuto, ecc.).

Tale suddivisione permette una ottima scalabilità e semplicità nella manutenzione

## **> 7.2.3 Import Inoltri**

*Import Inoltri* si occupa di fornire all'utilizzatore finale uno strumento per generare in modo agevole le notifiche.

L'utilizzatore procede con la selezione del canale telematico:

- 1. SMS
- 2. Telefonata mediante *T2Speach*.
- 3. Fax
- 4. Email

Una volta scelto il destinatario che si vuole contattare attraverso la rubrica ed infine il template del messaggio che vogliamo far recapitare, il Motore di Generazione Automatica crea il messaggio corrispondente che sarà costituito da una parte di testo fisso e da un'altra formata da variabili come per esempio chilometri, direzione oppure nome del destinatario.

## **> 7.2.4 Invio Inoltri per Canale**

Il *Motore Invio Inoltri per Canale* si occupa di verificare periodicamente la presenza di inoltri da inviare

dei quali si occupa di realizzare una funzione specifica. Il gestore infatti deve:

- Attivarsi periodicamente per verificare la presenza di inoltri da inviare sugli opportuni canali; componente dedicato: *Scheduler*.
- Acquisire i dati che caratterizzano lo scenario dell'inoltro; componente

dedicato: *Manager*.

- Ricavare il testo da inviare fondendo l'opportuno template con i dati ricavati dal *Manager*; componente dedicato: *Text manager*.
- Convertire, se necessario, il testo fornito dal *Text manager* in formato audio; componente dedicato: *T2Speach*.
- Inviare il messaggio nei canali di interesse; esistono vari componenti in funzione del tipo di canale:
	- o *SMS:* invio SMS.
	- o *Mail:* invio email.
	- o *Fax:* invio Fax.
	- o *Tel. Man.:* telefonata manuale.
	- o *Tel. aut.:* telefonata automatica.
- Tracciare tutte le attività svolte; componente dedicato: *Log*.

La logica di funzionamento è la seguente:

- Lo *Scheduler* periodicamente attiva il *Manager*.
- Il *Manager* verifica la presenza di eventuali inoltri da inviare, se non vengono rilevati termina il suo funzionamento, altrimenti procede.
- Se vengono rilevati degli inoltri, il *Manager* acquisisce i dati dello scenario.
- Il *Manager* richiama il *Text manager* e, fornendogli i dati ed i tipi di template necessari, ricava i testi da spedire sui vari canali.
- Il *Manager*, mediante l'analisi dello scenario, invia i testi sugli opportuni canali; nel caso in cui debba attivare la telefonata automatica trasforma il relativo testo in file audio mediante il componente *T2Speach*.

Tutte le attività vengono tracciate fornendo gli opportuni dati al *Log*.

I componenti che si occupano di interfacciare il *Manager* ai vari canali devono anche prevedere la possibilità di tentare degli invii successivi nel caso in cui vi siano degli errori di comunicazione; il numero degli invii successivi può essere parametrizzato per ogni singolo canale.

Per poter inviare i dati su canali esterni devono essere previsti dei componenti esterni che fungano da interfaccia verso le relative infrastrutture. I vari moduli per inviare i dati servono per rendere semplice l'accesso a tali componenti esterni; consentono inoltre una migliore scalabilità ed aggiunta di eventuali nuovi canali.

## **> 7.2.5 Descrizione delle Dipendenze e Vincoli**

Non ci sono dipendenze da altri moduli di altri WP

## **> 7.2.6 Elementi di Configurazione del Sottosistema**

Sono dati di base del sottosistema le tipologie di canali sulla base dei quali sono definiti i diversi motori di invio su canale.

### **7.3 LAYER DATI**

L'inoltro è gestito come Elemento anche esso ed il riferimento del modello elemento (vd. WP 7.2 Elemento) è integrato con specifiche tabelle di memorizzazione del canale e del testo inviato. Ulteriori tabelle di elaborazione e stati temporanei sono state inserite e documentate nella parte di implementazione e sono disponibili come schema logico a § 9.3.

## **8. Architettura del sottosistema di configurazione del sistema di notifiche automatiche**

## **8.1 LAYER DI PRESENTAZIONE**

## **> 8.1.1 Frontend WEB**

L'applicativo è sviluppato secondo l'architettura di cui al Rif WP7.1

## **8.2 LAYER DATI**

Lo schema dati sotteso alle regole di invio inoltro sono riportate al § 4.3

## **9. Dettaglio implementazione sottosistema di gestione notifiche automatiche previa autorizzazione**

## **9.1 LAYER DI PRESENTAZIONE**

Per l'invio notifiche automatiche da parte degli operatori è stata realizzata un'interfaccia sulla quale l'operatore deve scegliere l'ente a cui inviare la notifica, il canale (SMS, E-mail Fax) ed infine il template da applicare.

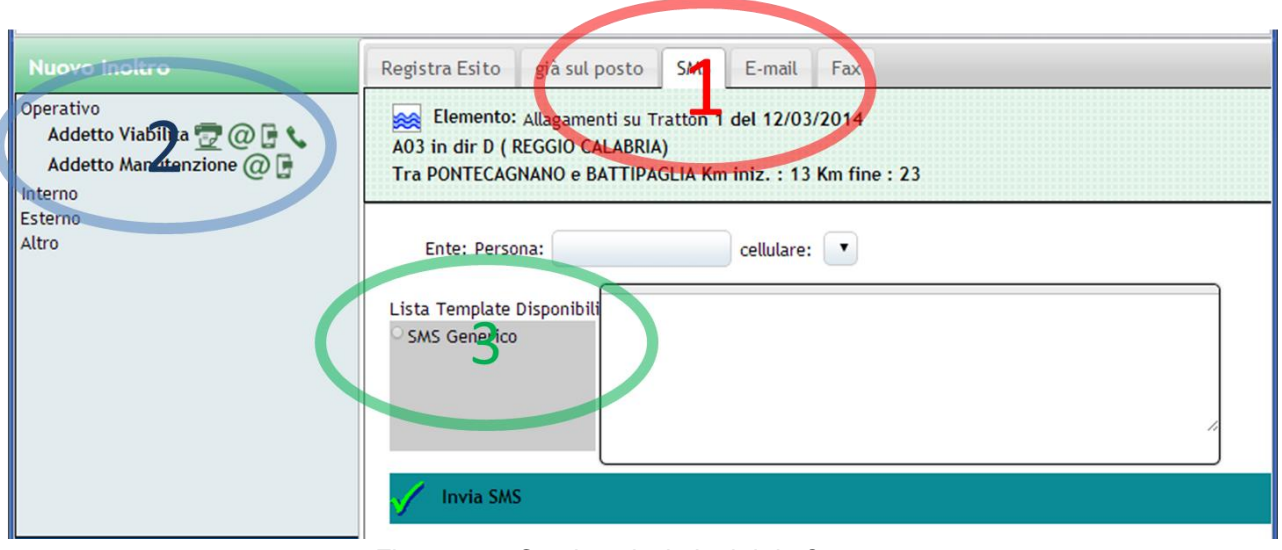

*Figura 11 – Gestione invio Inoltri da Operatore*

Il sistema quindi propone il testo della notifica, che l'operatore può modificare e convalidare.

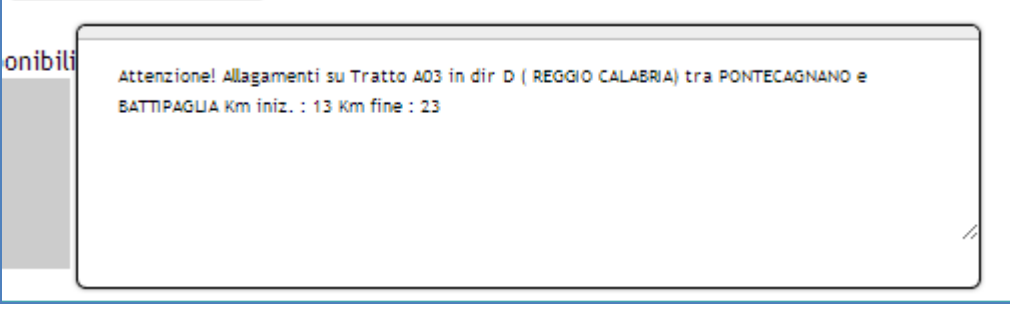

*Figura 12 – visualizzazione e/o modifica testo generato da template*

La notifica così convalidata passa al Manager che ha il compito di inoltrare fisicamente la notifica sul canale scelto, restituendo infine l'esito dello stesso.

Gli stati degli inoltri sono infine visibile sull'interfaccia tramite opportuna tabella.

|                      | Inoltri e Interventi della Pratica: |        |              |               | $\bullet$ arrivo | $\times$ | fine      |
|----------------------|-------------------------------------|--------|--------------|---------------|------------------|----------|-----------|
| Ente                 | Persona                             | Canale | <b>Stato</b> | <b>Inizio</b> | Arrivo           | Fine     | Ass.      |
| Addetto<br>Viabilita |                                     |        | OK           | 27/03 23:29   |                  |          | 総         |
| Addetto<br>Viabilita | vaoi                                | 恒      | OK           | 12/03 15:02   |                  |          | <b>RA</b> |
|                      |                                     |        |              |               |                  |          |           |

*Figura 13 – Lista Inoltri effettuati*

## **9.2 LAYER APPLICATIVO (BACKEND)**

Il motore del DSS illustrato al WP 8.1 è deputato al riconoscimento degli scenari e richiamando l'apposita funzione di interfaccia documentata al paragrafo precedente, invia al sistema di notifiche inoltri gli scenari confermati che dovranno attivare l'inoltro verso gli enti come da documentazione.

## **> 9.2.1 Diagramma delle Classi della Business Logic**

Il backend del modulo BIV\_nlt (comprensivo delle componenti su libreria BIV bct nlt) dell'applicazione CCCLEW che permette la gestione, intesa sia come configurazione dei template differenziati per canale sia utilizzo, dell'inoltro delle diverse informative, si compone di molteplici gruppi di classi per la gestione e il controllo delle richieste utente nonché degli automatismi, di un gruppo di classi di business e di una serie di risorse (jsp, xml, immagini ecc.) per la presentazione.

Per la gestione delle richieste sono state realizzate tre classi (tutte estensioni dell'AbstractController di Spring):

- **BIV** n**ltController**, gestisce le richieste ai servizi;
- **BIV\_nltMapper**, effettua le chiamate alle componenti di interrogazione sul DB:
- **MotoreFax, MotoreMail, MotoreSMS**, che effettuano gli inoltri tramite server dedicati;
- **FaxSender, MailSender, SMSEngine**, che identificano i singoli componenti (canali).

| «interface»<br><b>BIV</b> nitMapper |                                                                                              |  |  |  |
|-------------------------------------|----------------------------------------------------------------------------------------------|--|--|--|
| $+$                                 | deleteLogicaTemplate(Map <string, object="">): int</string,>                                 |  |  |  |
| $+$                                 | getChnSocTm(Map <string, object="">): List<hashmapbiv></hashmapbiv></string,>                |  |  |  |
| $+$                                 | getDatiInformativiElemento(Map <string, object="">): List<hashmapbiv></hashmapbiv></string,> |  |  |  |
| $+$                                 | getListaEnti(Map <string, object="">): List<hashmapbiv></hashmapbiv></string,>               |  |  |  |
| $+$                                 | getListaInoltri(Map <string, object="">): List<hashmapbiv></hashmapbiv></string,>            |  |  |  |
| $+$                                 | getListaTemplate(Map <string, object="">): List<hashmapbiv></hashmapbiv></string,>           |  |  |  |
| $+$                                 | getListaTemplateEveLoc(Map <string, object="">) : List<hashmapbiv></hashmapbiv></string,>    |  |  |  |
| $+$                                 | getListDettaglioEvento(Map <string, object="">): List<hashmapbiv></hashmapbiv></string,>     |  |  |  |
| $+$                                 | getListEventi(Map <string, object="">): List<hashmapbiv></hashmapbiv></string,>              |  |  |  |
| $+$                                 | getListOpeCHI(Map <string, object="">): List<hashmapbiv></hashmapbiv></string,>              |  |  |  |
| $+$                                 | insertTemplate(Map <string, object="">): int</string,>                                       |  |  |  |
| $+$                                 | isTemplatePresent(Map <string, object="">): int</string,>                                    |  |  |  |
| $+$                                 | selectLastAggInoltri(Map <string, object="">) : List<hashmapbiv></hashmapbiv></string,>      |  |  |  |
| $+$                                 | tbnl13TemSeqNextVal(): int                                                                   |  |  |  |

*Figura 14 - Diagramma classe mapper*

|           | Serializable                                                                                              |
|-----------|----------------------------------------------------------------------------------------------------|
|           | <b>BIV nitController</b>                                                                                  |
| ٠         | genericResult: Object                                                                                     |
| ٠         | INT NULL: $int = -1$ {readOnly}                                                                           |
| ٠         | log: Logger = Logger.getLogge {readOnly}                                                                  |
| ٠         | request: HttpServletRequest                                                                               |
|           | serialVersionUID: long = 1L {readOnly}                                                                    |
| ٠         | session: HttpSession                                                                                      |
| ÷         | STRING_NULL: String = "" {readOnly}                                                                       |
| $+$       | compResource(Model, String): String                                                                       |
| $+$       | deleteTemplate(Model, HashMapBIV, BindingResult) : Object                                                 |
| $+$       | EliminaTemplate(String): Object                                                                           |
| $+$       | getGenericResult(): Object                                                                                |
| $\ddot{}$ | getListaEntiRecapiti(HashMap <string, object="">, BIV_nItMapper): List<hashmapbiv></hashmapbiv></string,> |
| $+$       | getListalnoltri(String, String, String, String): Object                                                   |
| $+$       | getListaTemplate(Model): Object                                                                           |
| $+$       | getListaTemplateComp(Model): String                                                                       |
| $+$       | getRequest(): HttpServletRequest                                                                          |
| $+$       | getSession(): HttpSession                                                                                 |
| $+$       | GiaSulPosto(String): Object                                                                               |
| $+$       | InoltroEffettuato(long, String): Object                                                                   |
| $+$       | InserisciTemplate(String, String, String, String, String): Object                                         |
| $+$       | InterventoArrivato(String): Object                                                                        |
| $+$       | InterventoFinito(String): Object                                                                          |
| $+$       | Invialnoltro(String, String, String, String, String): Object                                              |
| $+$       | jsResource(Model, String): String                                                                         |
| $+$       | listaDettaglioEvento(Model): Object                                                                       |
| $+$       | loadComboBoxEventi(): Object                                                                              |
| $+$       | loginXML(Model, String, String): Object                                                                   |
| $+$       | nuovoInoItro(Model): String                                                                               |
| $+$       | popupResource(Model, String): String                                                                      |
| $+$       | PreviewTemplate(String): Object                                                                           |
| $\ddot{}$ | processLogin(Model, LoginForm, BindingResult): String                                                     |
| $+$       | provaDB(Model): String                                                                                    |
| $+$       | RegistraChiamata(String): Object                                                                          |
| $+$       | setGenericResult(Object) : void<br>viewToReturn(Model, String): String                                    |

*Figura 15 - Diagramma classe Controller*

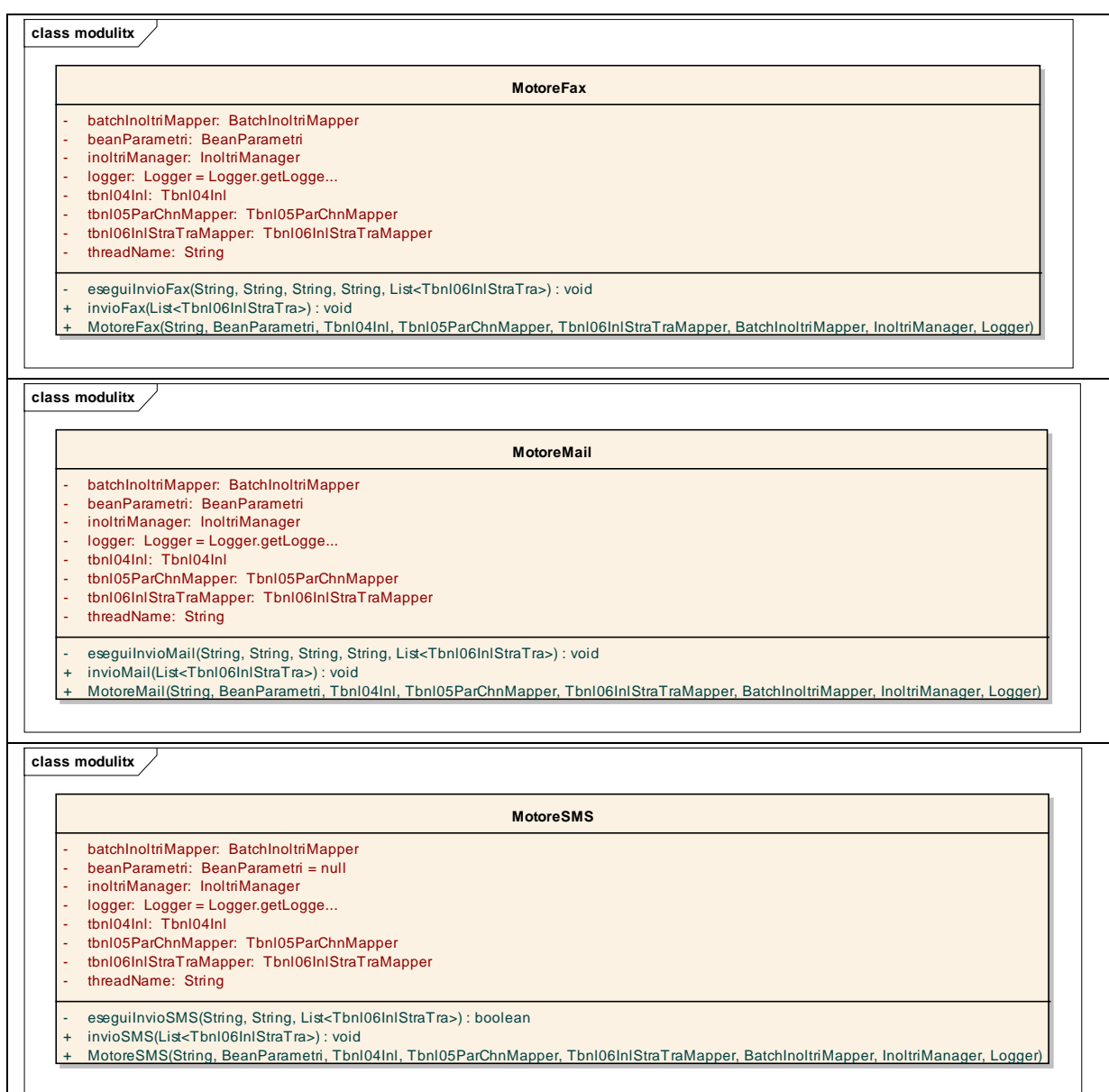

*Figura 16 - Gestori degli inoltri per canale*

| class util                                                                                                    | class util                                                                                                    |  |  |  |
|----------------------------------------------------------------------------------------------------|----------------------------------------------------------------------------------------------------|--|--|--|
| <b>FaxSender</b>                                                                                                    | Runnable<br><b>MailSender</b>                                                                                                    |  |  |  |
| C3: String = $"C3"$ {readOnly}<br>C4: String = $"C4"$ {readOnly}<br>checkDelay: $int = 10$<br>controlthread: ControlThread = null<br>CORRELATION_SEP: String = "_" {readOnly}<br>÷.<br>DEL: String = "DEL" {readOnly}<br>directory: String = "/vol/gescli/pr<br>ftp: FTPClient = new FTPClient()<br>ftpSender: FTPClient = new FTPClient()<br>istanceID: String = "BIV btc nlt.BIV"<br>LACTION: String = "LACTION" {readOnly}<br>listaRisposte: Map <string, boolean=""> = new HashMap<str<br>LNOTE: String = "LNOTE" {readOnly}<br/><math>\ddot{}</math><br/>lock ReentrantLock = new ReentrantLock()<br/>log4jLogger: Logger = Logger.getLogge<br/>notificationDirectory: String = "/vol/gescli/pr<br/>notificationDirectoryBackup: String = "/vol/gescli/pr<br/>password: String = "bmsftp"<br/>scheduler: Timer = null<br/>sdf: SimpleDateFormat = new SimpleDateF<br/>server: <math>String = "nasti02"</math><br/>STATUS: String = "STATUS" {readOnly}<br/>user: String = "bmsftp"<br/>conversionToPdfVersion4(ByteArrayInputStream): ByteArrayInputStream<br/>copyFileFTP(InputStream, String, boolean) : void<br/>getCheckDelay(): int<br/><math>\ddot{}</math><br/>getDirectory(): String<br/>getIstanceID(): String<br/>getNotificationDirectory(): String<br/>getNotificationDirectoryBackup(): String<br/><math>\ddot{}</math><br/>getPassword(): String<br/>getServer(): String<br/><math>\ddot{}</math><br/>getStatus(String): boolean<br/>getUser(): String<br/><math>\ddot{}</math></str<br></string,> | bcn: String<br>ccn: String<br>from: String<br>from Header: String<br>message: String<br>msg: Message<br>props: Properties<br>session: Session<br>smtp: String<br>subject: String<br>to: String<br>getBcn(): String<br>getCcn(): String<br>getFrom(): String<br>getFromHeader(): String<br>getMessage(): String<br>getSmtp(): String<br>getSubject(): String<br>getTo(): String<br>MailSender(String, String, String, String, String, String)<br>run() : void<br>sendMail(String, String, String, String, String, String): void<br>sendMail(String, String, String, String) : void<br>setBcn(String): void<br>setCcn(String): void<br>setFrom(String): void<br>setFromHeader(String): void<br>$\ddot{}$<br>setMessage(String): void<br>setSmtp(String): void<br>setSubject(String): void<br>setTo(String): void |  |  |  |
| impostaParametri(BeanParametri): void<br>main(String[]): void<br>makeAndTransferControlFile(String, String[][], String, InputStream[], String[]) : void<br>scanNotificationMsg(String, String): String<br>sendFaxStreamAttachment(String, String[][], InputStream, String) : String<br>setCheckDelay(int): void<br>setDirectory(String): void<br>$\ddot{}$<br>setIstanceID(String): void<br>setNotificationDirectory(String): void<br>setNotificationDirectoryBackup(String): void<br>setPassword(String): void<br>$\ddot{}$<br>setServer(String): void<br>setUser(String): void<br>$\ddot{}$<br>startControlTask(): Thread<br>startControlThread(Map <string, boolean="">): Thread<br/>stopControlTask(): void<br/>stopControlThread(): void</string,>                                                                                                    | class util<br>Runnable<br><b>SMSEngine</b><br>address: String<br>domain: String<br>MAX_SMS_LENGHT: int = 150<br>password: String<br>sendURL: URL<br>TIMEOUT: $int = 5000$ {readOnly}<br>user: String<br>$+$ run() : void<br>send(String, String): boolean<br>sendNoDate(String, String): boolean<br>sendOnlyTest(String, String): boolean<br>setDomain(String): void<br>$\ddot{}$<br>setPassword(String): void<br>setSendURL(URL): void<br>$\ddot{}$<br>setUser(String): void<br>SMSEngine(String)                                                                                                    |  |  |  |

*Figura 17 - Classi identificazione canali di inoltro: Fax, Mail e Sms*

#### **9.3 LAYER DATI**

...............................

Lo schema Logico di riferimento specifico delle elaborazioni della gestione delle notifiche è riportato di seguito.

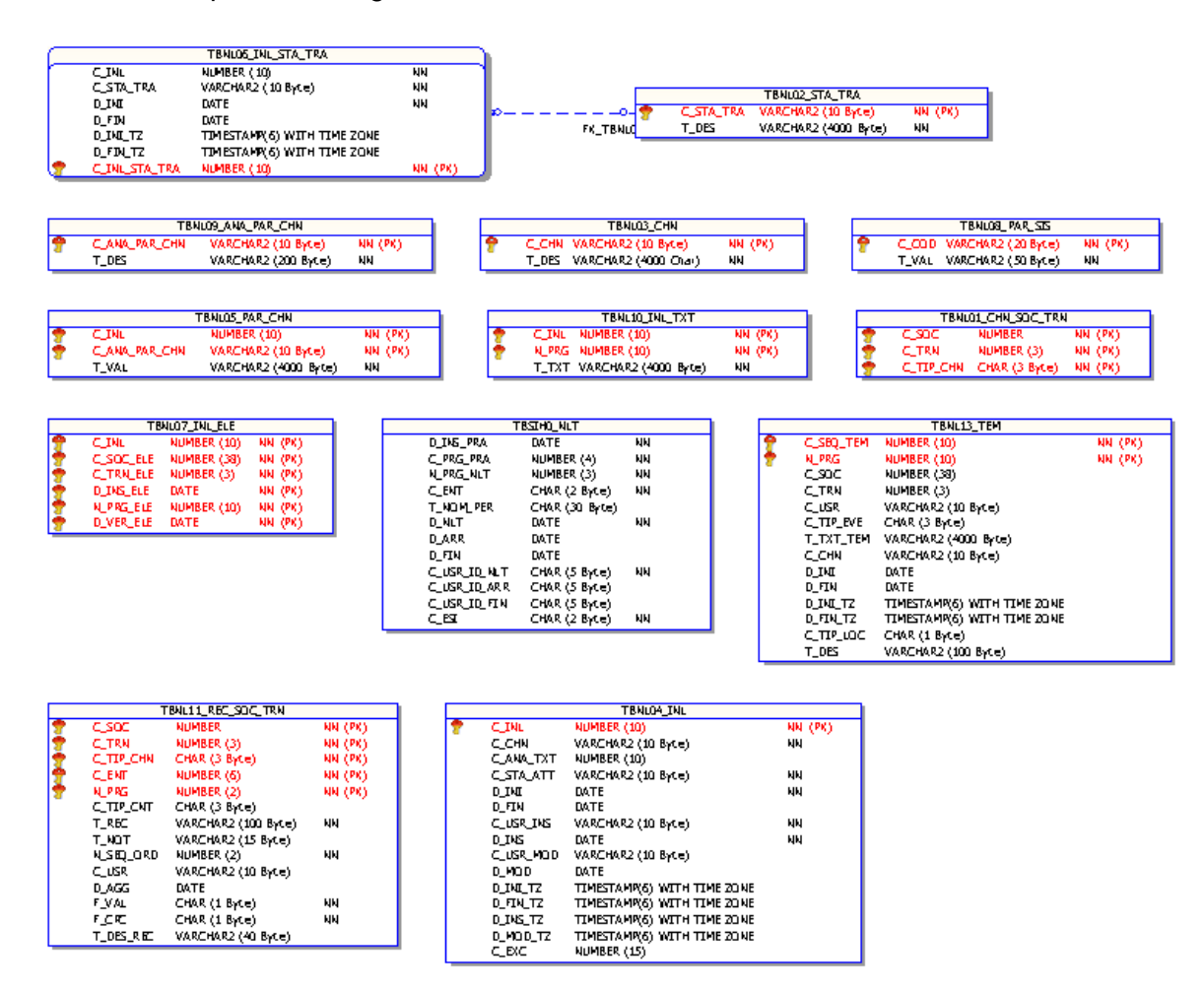

*Figura 18 – Schema Logico Gestione Inoltri*

## **9.4 INTERFACCE**

## **> 9.4.1 Interfacce Software (da/verso sistemi interni)**

Il *Motore di generazione automatica Inoltri* comunica con il *Motore di invio inoltri per Canale* attraverso il Database Oracle e viceversa.

## **> 9.4.2 Interfacce Canali di Comunicazione**

Il *Motore di invio inoltri per Canale* comunica con i canali attraverso librerie java per invio di Fax (FaxSender), e-mail (MailSender) e SMS (SMSSender).

#### **> 9.4.3 Interfacce Hardware**

Scheda Fonia su Application Server con installazione del framework Asterisk

#### **9.5 REQUISITI SPECIFICI PER IL DEPLOY**

I componenti software che identificano i moduli descritti precedentemente per quanto riguarda il CCC sono:

**BIV nlt.war:** Rappresenta l'applicazione di generazione automatica degli inoltri **BIV** btc nlt.jar: Applicazione java per l'invio degli inoltri.

## **> 9.5.1 Elementi di Configurazione del Sottosistema**

Path di configurazione webapp:**/prd/jbiv/web/jboss/appConf/BIV\_nlt** Sotto questo path sono definite rispettivamente:

**BIV** n**lt.properties:**rappresenta il file dove vengono definite le variabili cosidette a disposizione dell'intero applicativo gestionale (esempio prima stringa di connessione).

**BIV nit-config.xml:**file dove sono definite le stringhe di connessione JDBC dei diversi tronchi di visualizzazione e gestione dati per l'applicativo BIV\_nlt.

## **10. Dettaglio implementazione sottosistema di configurazione del sistema di notifiche automatiche**

## **10.1 LAYER DI PRESENTAZIONE**

La lista dei templates disponibili è accessibile dal menù operatore

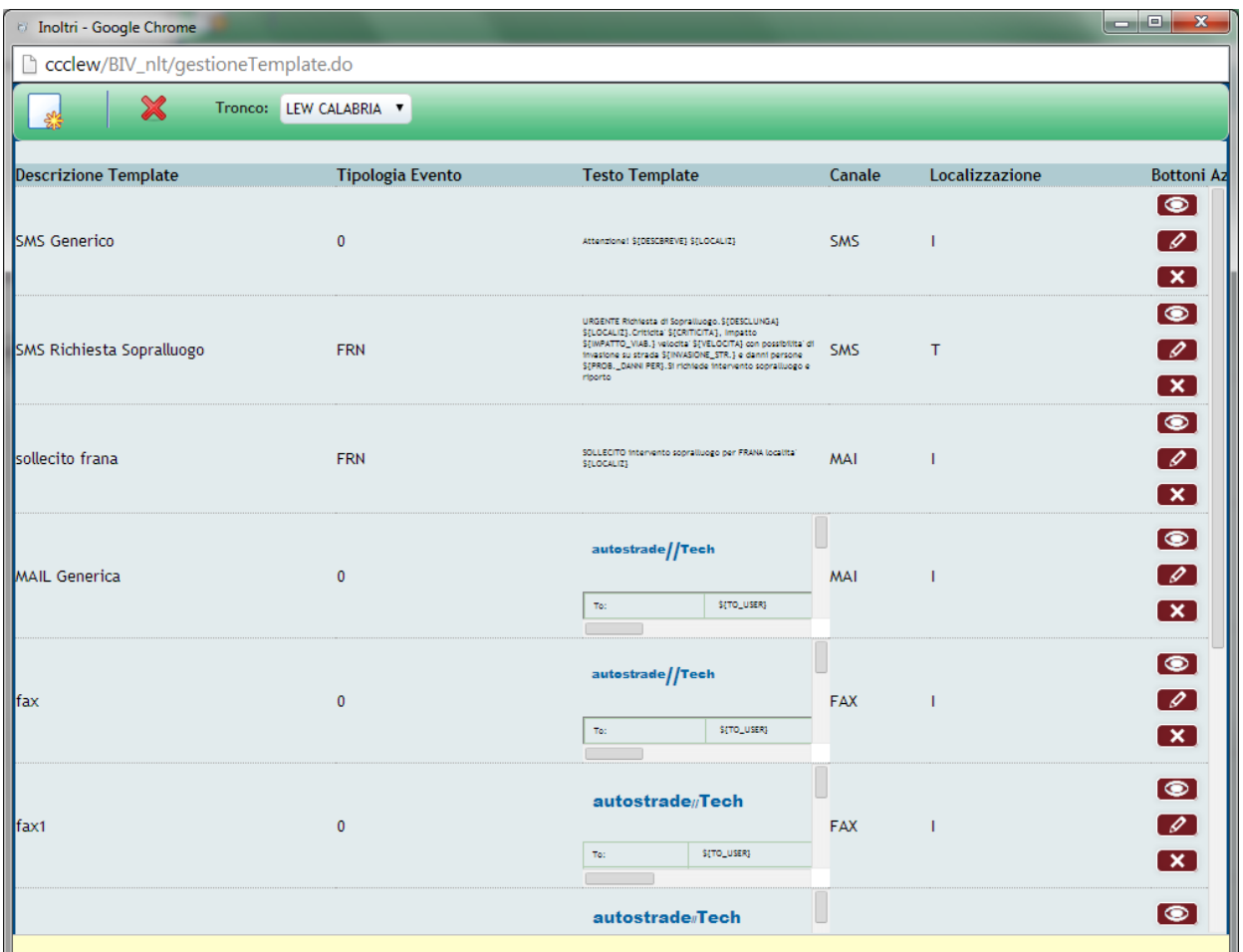

*Figura 19 – Elenco Templates*

La lista presenta i template disponibili con la loro descrizione, l'evento a cui sono associati e associabili, una anteprima del testo descrittivo del template ed il canale.

Selezionando un template è possibile visualizzarlo, modificarlo o eliminarlo tramite i bottoni posti nella colonna a destra.

## **> 10.1.1 Gestione Template**

Attraverso l'interfaccia di configurazione dei Templates è possibile realizzare per ogni canale un template selezionando una descrizione (1), eventualmente associandolo ad un evento specifico (2) ed infine trascinando sulla area digitabile in basso le variabile corrispondenti ai dati informativi dei singoli elementi (3) come ad esempio la DATA e la LOCALIZ che saranno valorizzate in fase di creazione della notifica con i dati relativi all'elemento da notificare.

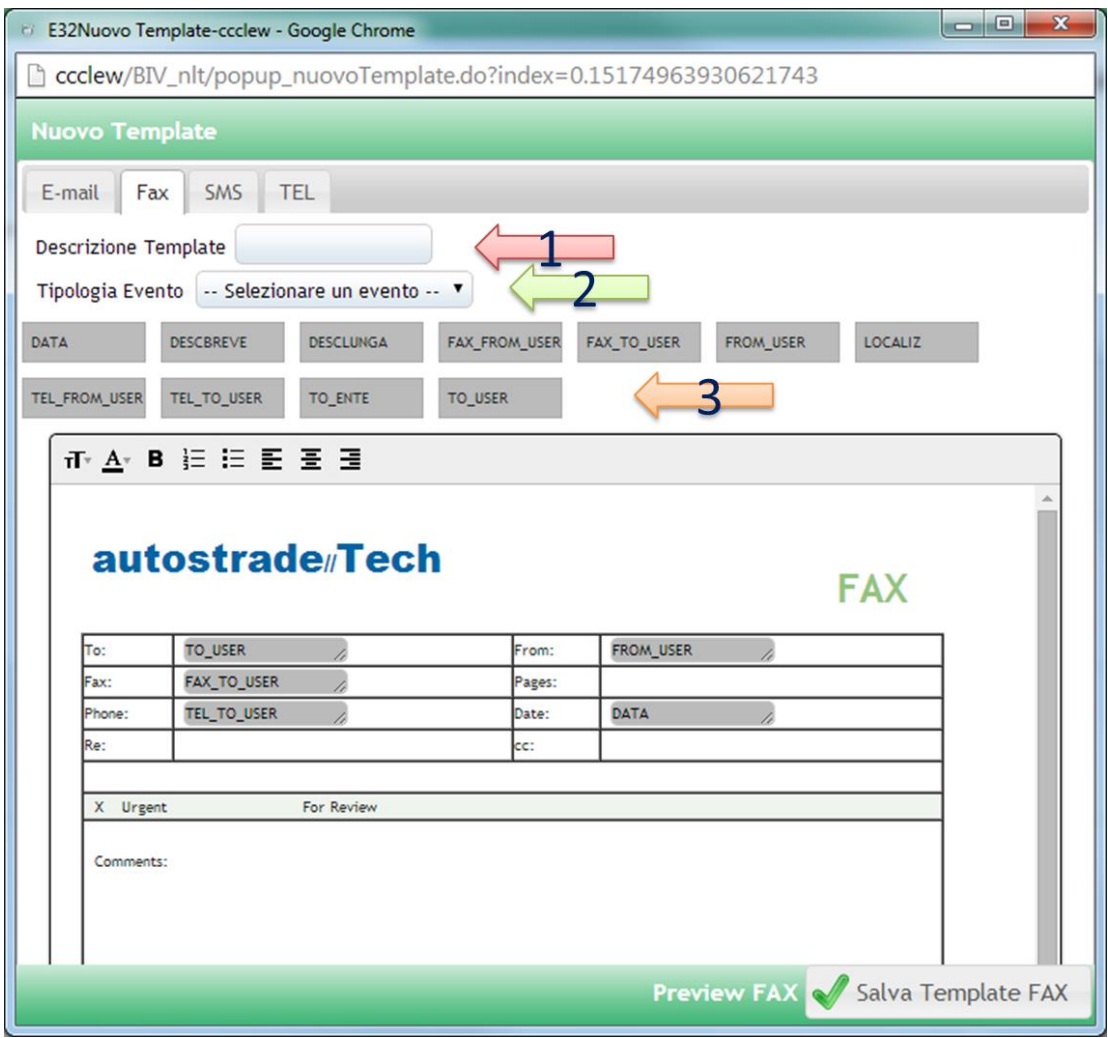

*Figura 20 – Creazione Template per Invio Fax*

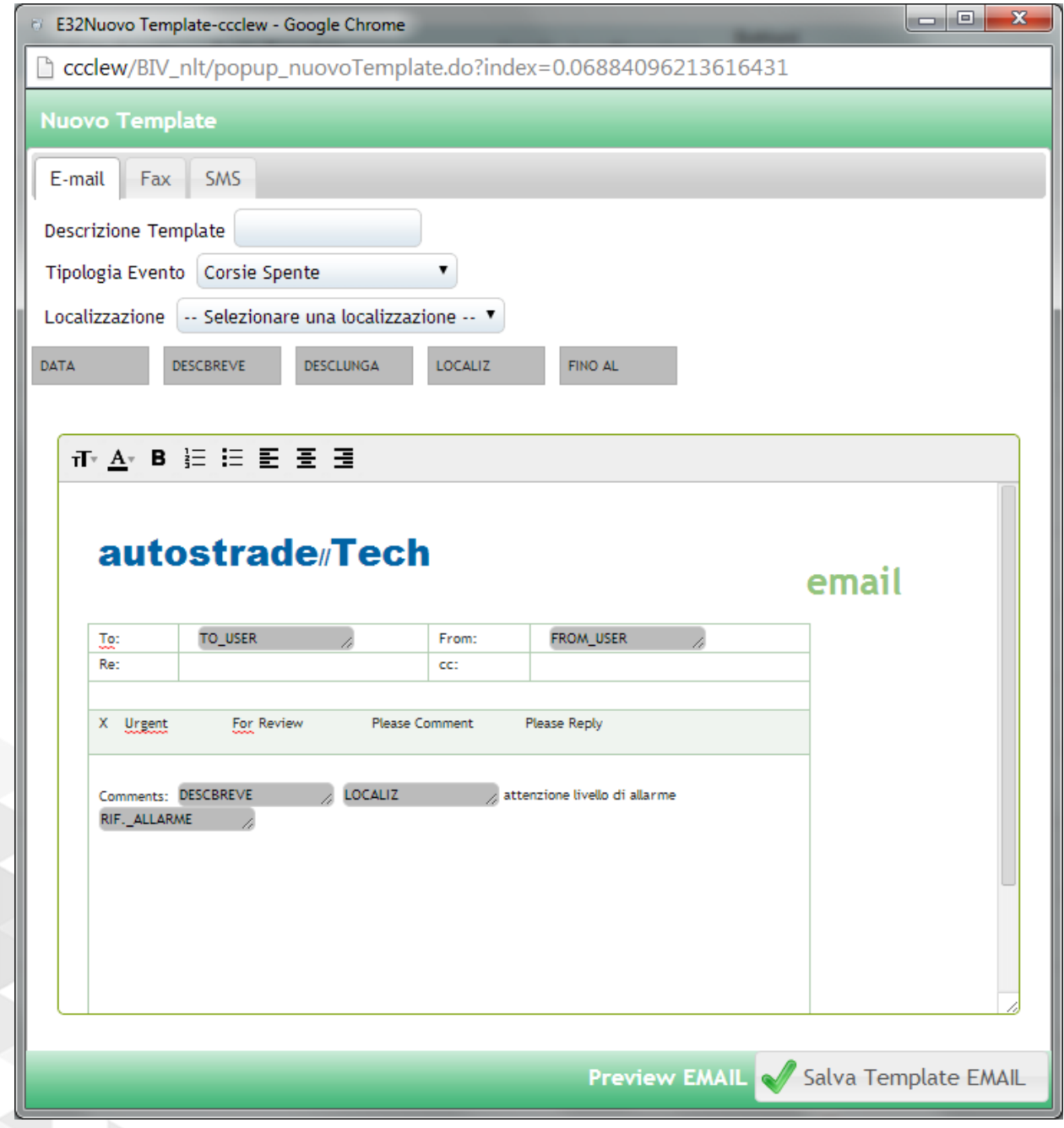

*Figura 21 – Creazione Template Invio email*

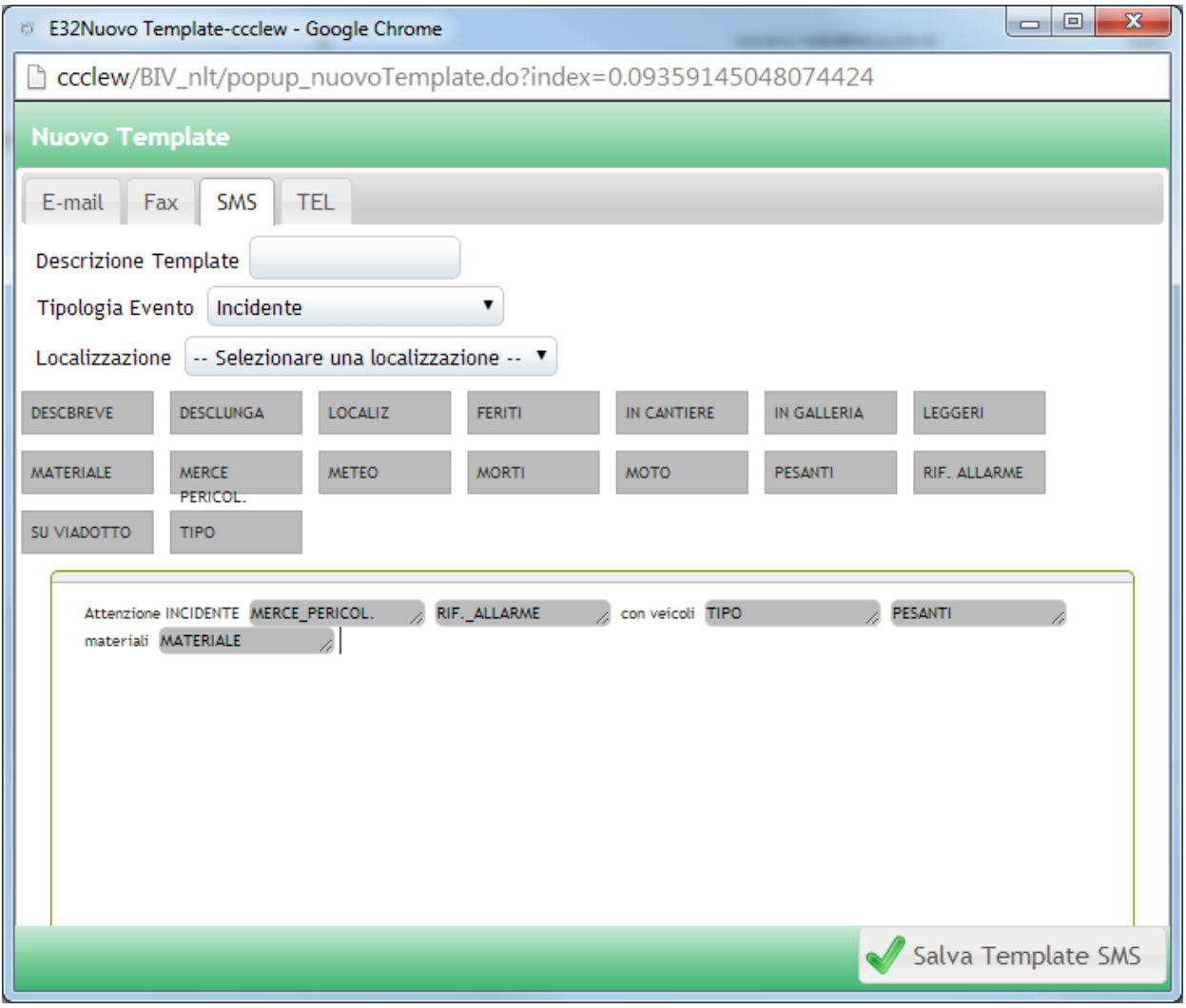

*Figura 22 – Creazione Template Invio SMS*

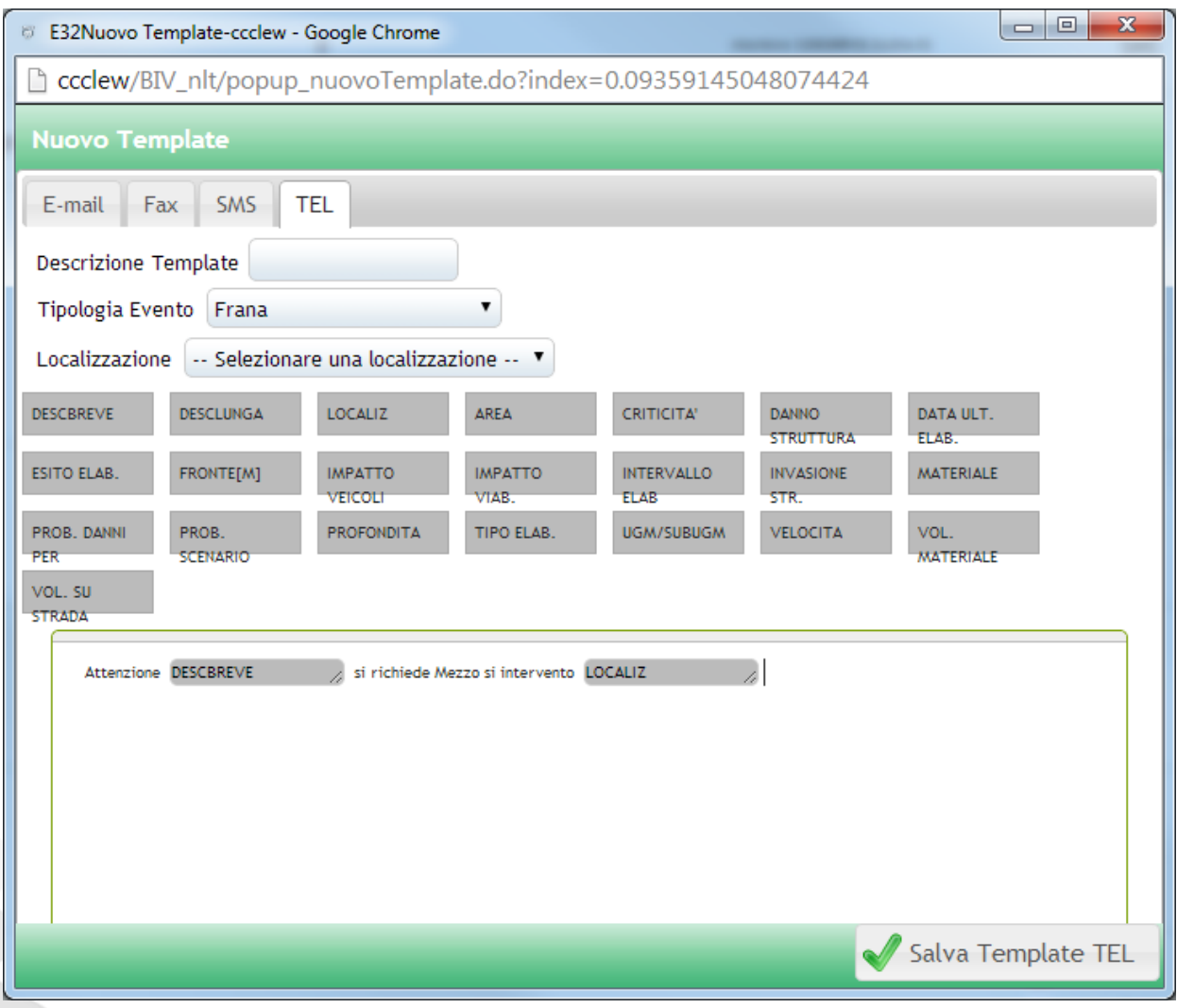

*Figura 23 – Creazione Template Invio TEL*

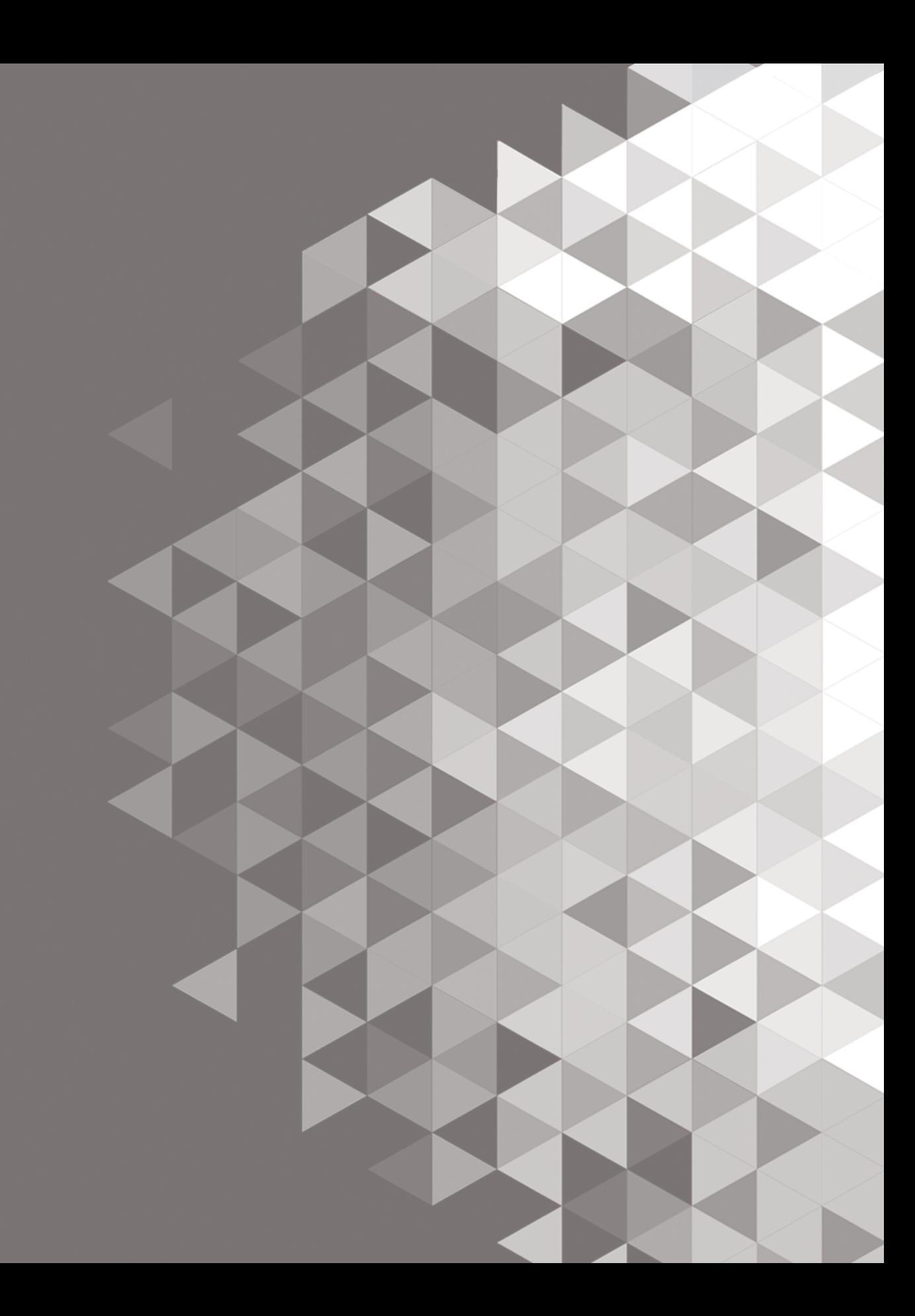